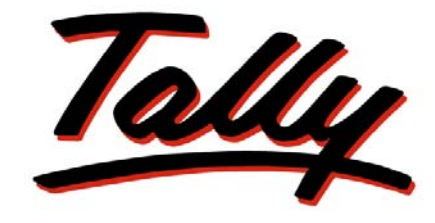

## POWER OF SIMPLICITY

# **Payroll Reports in Tally.ERP 9**

The information contained in this document is current as of the date of publication and subject to change. Because Tally must respond to changing market conditions, it should not be interpreted to be a commitment on the part of Tally, and Tally cannot guarantee the accuracy of any information presented after the date of publication. The information provided herein is general, not according to individual circumstances, and is not intended to substitute for informed professional advice.

This document is for informational purposes only. TALLY MAKES NO WARRANTIES, EXPRESS OR IMPLIED, IN THIS DOCUMENT AND SHALL NOT BE LIABLE FOR LOSS OR DAMAGE OF WHATEVER NATURE, ARISING OUT OF, OR IN CONNECTION WITH THE USE OF OR INABILITY TO USE THE CONTENT OF THIS PUBLICATION, AND/OR ANY CONDUCT UNDERTAKEN BY PLACING RELIANCE ON THE CONTENTS OF THIS PUBLICATION.

Complying with all applicable copyright and other intellectual property laws is the responsibility of the user. All rights including copyrights, rights of translation, etc., are vested exclusively with TALLY SOLUTIONS PRIVATE LIMITED. No part of this document may be reproduced, translated, revised, stored in, or introduced into a retrieval system, or transmitted in any form, by any means (electronic, mechanical, photocopying, recording, or otherwise), or for any purpose, without the express written permission of Tally Solutions Pvt. Ltd.

Tally may have patents, patent applications, trademarks, copyrights, or other intellectual property rights covering subject matter in this document. Except as expressly provided in any written licence agreement from Tally, the furnishing of this document does not give you any licence to these patents, trademarks, copyrights, or other intellectual property.

© 2009 Tally Solutions Pvt. Ltd. All rights reserved.

Tally, Tally 9, Tally9, Tally.ERP, Tally.ERP 9, Shoper, Shoper 9, Shoper POS, Shoper HO, Shoper 9 POS, Shoper 9 HO, TallyDeveloper, Tally Developer, Tally.Developer 9, Tally.NET, Tally Development Environment, Tally Extender, Tally Integrator, Tally Integrated Network, Tally Service Partner, TallyAcademy & Power of Simplicity are either registered trademarks or trademarks of Tally Solutions Pvt. Ltd. in India and/or other countries. All other trademarks are properties of their respective owners.

Version: Payroll Reports in Tally.ERP 9/1.0/October 2009

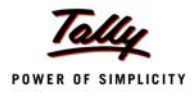

## **Contents**

## **Payroll Reports**

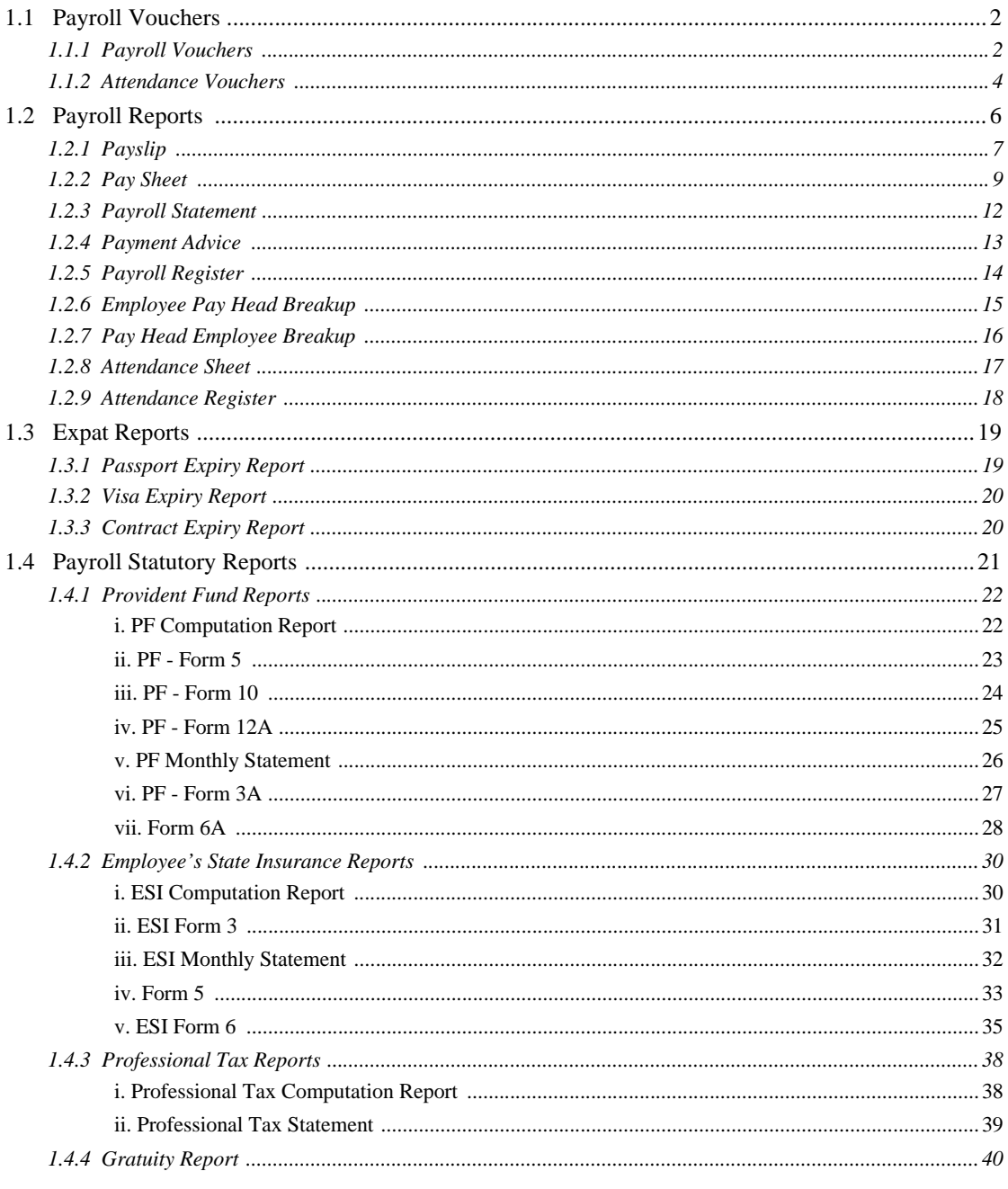

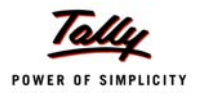

## <span id="page-3-0"></span>**Payroll Reports**

The Payroll Reports can be classified into following categories:

- Payroll Vouchers
- Payroll Reports
- Expat Reports
- Payroll Statutory Reports

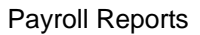

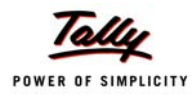

## <span id="page-4-0"></span>**1.1 Payroll Vouchers**

The Payroll Vouchers consists of:

- Payroll Vouchers
- Attendance Vouchers

## <span id="page-4-1"></span>**1.1.1 Payroll Vouchers**

Go to **Gateway of Tally > Payroll Vouchers > Press Ctrl+F4** (if you are not in Payroll Vouchers screen)

| <b>Spectrum Software Solutions</b><br>14, Mysore Road,<br>Bangalore |                            |                |  |  |  |  |  |  |  |  |  |
|---------------------------------------------------------------------|----------------------------|----------------|--|--|--|--|--|--|--|--|--|
| Payroll Voucher                                                     |                            |                |  |  |  |  |  |  |  |  |  |
| No. $\therefore$ 12                                                 | Dated                      | : 31 Aug 2009  |  |  |  |  |  |  |  |  |  |
| Account: Salary Payable                                             |                            |                |  |  |  |  |  |  |  |  |  |
| <b>Particulars</b>                                                  |                            | Amount         |  |  |  |  |  |  |  |  |  |
| <b>Primary Cost Category</b>                                        |                            | 1,33,412.00 Dr |  |  |  |  |  |  |  |  |  |
| Ajay                                                                | 15,320.00 Dr               |                |  |  |  |  |  |  |  |  |  |
| Basic Pav                                                           | 11.000.00 Dr               |                |  |  |  |  |  |  |  |  |  |
| <b>House Rent Allowance</b>                                         | 3,300.00 Dr                |                |  |  |  |  |  |  |  |  |  |
| Conveyance                                                          | 2,000.00 Dr                |                |  |  |  |  |  |  |  |  |  |
| Professional Tax                                                    | 200.00 Cr                  |                |  |  |  |  |  |  |  |  |  |
| Employee's PF Contribution @ 12%                                    | 780.00 Cr                  |                |  |  |  |  |  |  |  |  |  |
| Mahesh                                                              | 68.328.00 Dr               |                |  |  |  |  |  |  |  |  |  |
| Basic Pav                                                           | 48,077.00 Dr               |                |  |  |  |  |  |  |  |  |  |
| House Rent Allowance                                                | 19.231.00 Dr               |                |  |  |  |  |  |  |  |  |  |
| Convevance                                                          | 2,000.00 Dr                |                |  |  |  |  |  |  |  |  |  |
| Professional Tax                                                    | 200.00 Cr                  |                |  |  |  |  |  |  |  |  |  |
| Employee's PF Contribution @ 12%                                    | 780.00 Cr                  |                |  |  |  |  |  |  |  |  |  |
| Rahul                                                               | 22.712.00 Dr               |                |  |  |  |  |  |  |  |  |  |
| Basic Pav                                                           | 16,923.00 Dr               |                |  |  |  |  |  |  |  |  |  |
| <b>House Rent Allowance</b>                                         | 6,769.00 Dr                |                |  |  |  |  |  |  |  |  |  |
| Professional Tax<br>Employee's PF Contribution @ 12%                | 200.00 Cr<br>780.00 Cr     |                |  |  |  |  |  |  |  |  |  |
|                                                                     | 7,003.00 Dr                |                |  |  |  |  |  |  |  |  |  |
| Rajesh                                                              |                            |                |  |  |  |  |  |  |  |  |  |
| Basic Pav<br>House Rent Allowance                                   | 5,000.00 Dr<br>2,000.00 Dr |                |  |  |  |  |  |  |  |  |  |
| Convevance                                                          | 800.00 Dr                  |                |  |  |  |  |  |  |  |  |  |
| Professional Tax                                                    | 60.00 Cr                   |                |  |  |  |  |  |  |  |  |  |
| Employee's PF Contribution @ 12%                                    | 600.00 Cr                  |                |  |  |  |  |  |  |  |  |  |
| Employee's ESI Contribution @ 1.75%                                 | 137.00 Cr                  |                |  |  |  |  |  |  |  |  |  |
| Suresh                                                              | 6.179.00 Dr                |                |  |  |  |  |  |  |  |  |  |
| Basic Pav                                                           | 4,500.00 Dr                |                |  |  |  |  |  |  |  |  |  |
| <b>House Rent Allowance</b>                                         | 1,800.00 Dr                |                |  |  |  |  |  |  |  |  |  |
| Convevance                                                          | 600.00 Dr                  |                |  |  |  |  |  |  |  |  |  |
|                                                                     |                            | continued      |  |  |  |  |  |  |  |  |  |

Figure 1.1 Payroll Voucher page -1

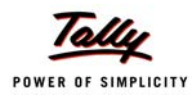

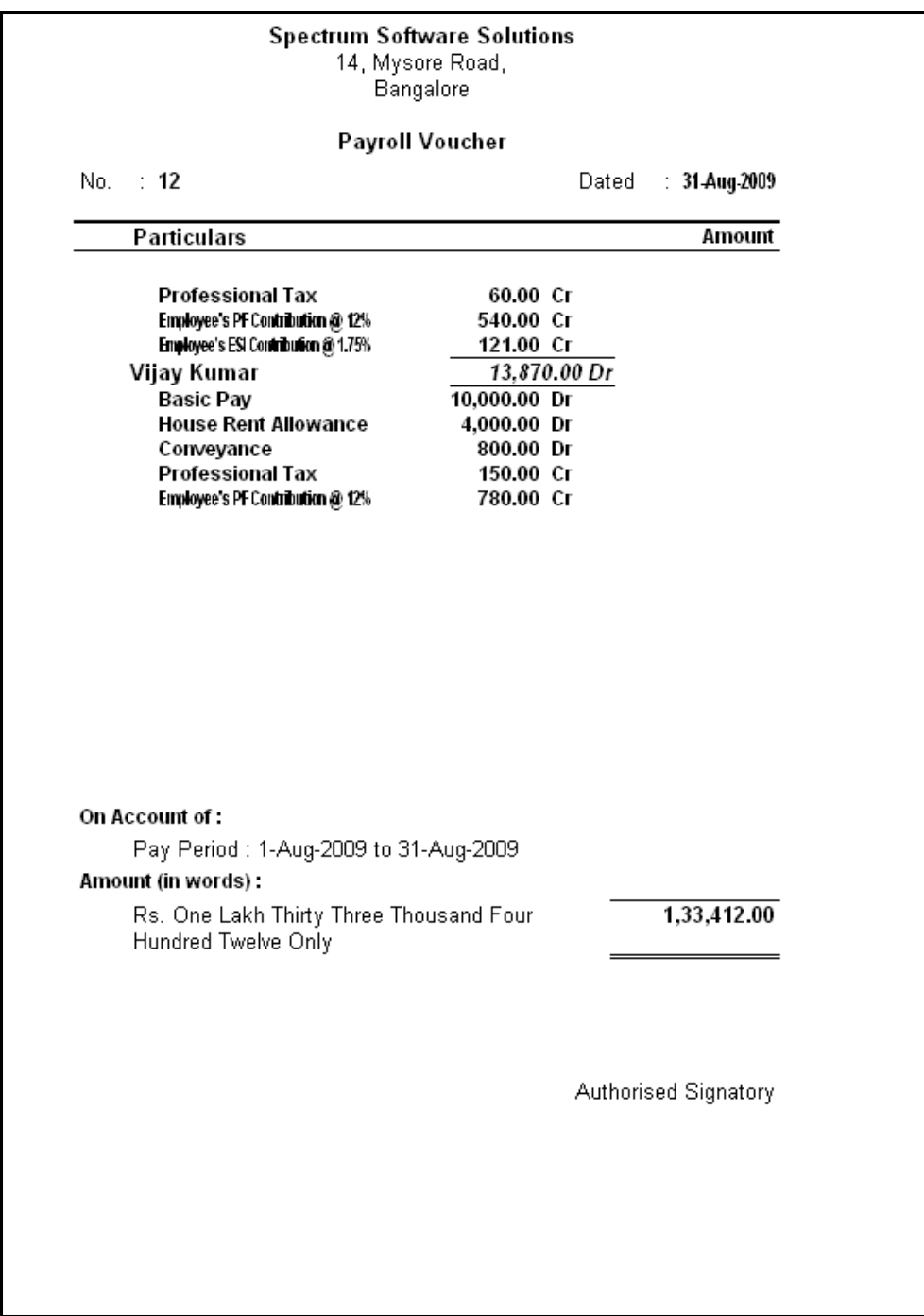

Figure 1.2 Payroll Voucher page -2

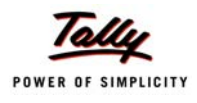

## <span id="page-6-0"></span>**1.1.2 Attendance Vouchers**

Go to **Gateway of Tally > Payroll Vouchers > Press Ctrl+F5** (if you are not in Attendance Vouchers screen)

| No.: 8<br><b>Employee Name</b><br>Ajay<br>Mahesh<br>Rahul<br>Rajesh | Attendance Voucher<br><b>Attendance/Production Type</b><br>Present<br>Present<br>Present | Dated: 31 Aug 2009<br>Value Unit<br>26 Days |
|---------------------------------------------------------------------|------------------------------------------------------------------------------------------|---------------------------------------------|
|                                                                     |                                                                                          |                                             |
|                                                                     |                                                                                          |                                             |
|                                                                     |                                                                                          |                                             |
|                                                                     |                                                                                          |                                             |
|                                                                     |                                                                                          | 25 Days                                     |
|                                                                     |                                                                                          | 22 Days                                     |
|                                                                     | Present                                                                                  | 26 Days                                     |
| Suresh                                                              | Present                                                                                  | 26 Days                                     |
| Vijay Kumar                                                         | Present                                                                                  | 26 Days                                     |
|                                                                     |                                                                                          |                                             |
|                                                                     |                                                                                          |                                             |
|                                                                     |                                                                                          |                                             |
|                                                                     |                                                                                          |                                             |
|                                                                     |                                                                                          |                                             |
|                                                                     |                                                                                          |                                             |
|                                                                     |                                                                                          |                                             |
|                                                                     |                                                                                          |                                             |
|                                                                     |                                                                                          |                                             |
|                                                                     |                                                                                          |                                             |
|                                                                     |                                                                                          |                                             |
|                                                                     |                                                                                          |                                             |
|                                                                     |                                                                                          |                                             |
|                                                                     |                                                                                          |                                             |
|                                                                     |                                                                                          |                                             |
|                                                                     |                                                                                          |                                             |
|                                                                     |                                                                                          |                                             |
|                                                                     |                                                                                          |                                             |
|                                                                     |                                                                                          |                                             |
|                                                                     |                                                                                          | Authorised Signatory                        |
|                                                                     |                                                                                          |                                             |
|                                                                     |                                                                                          |                                             |
|                                                                     |                                                                                          |                                             |
|                                                                     |                                                                                          |                                             |
|                                                                     |                                                                                          |                                             |

Figure 1.3 Attendance Voucher to record monthly attendance

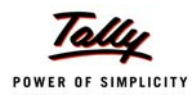

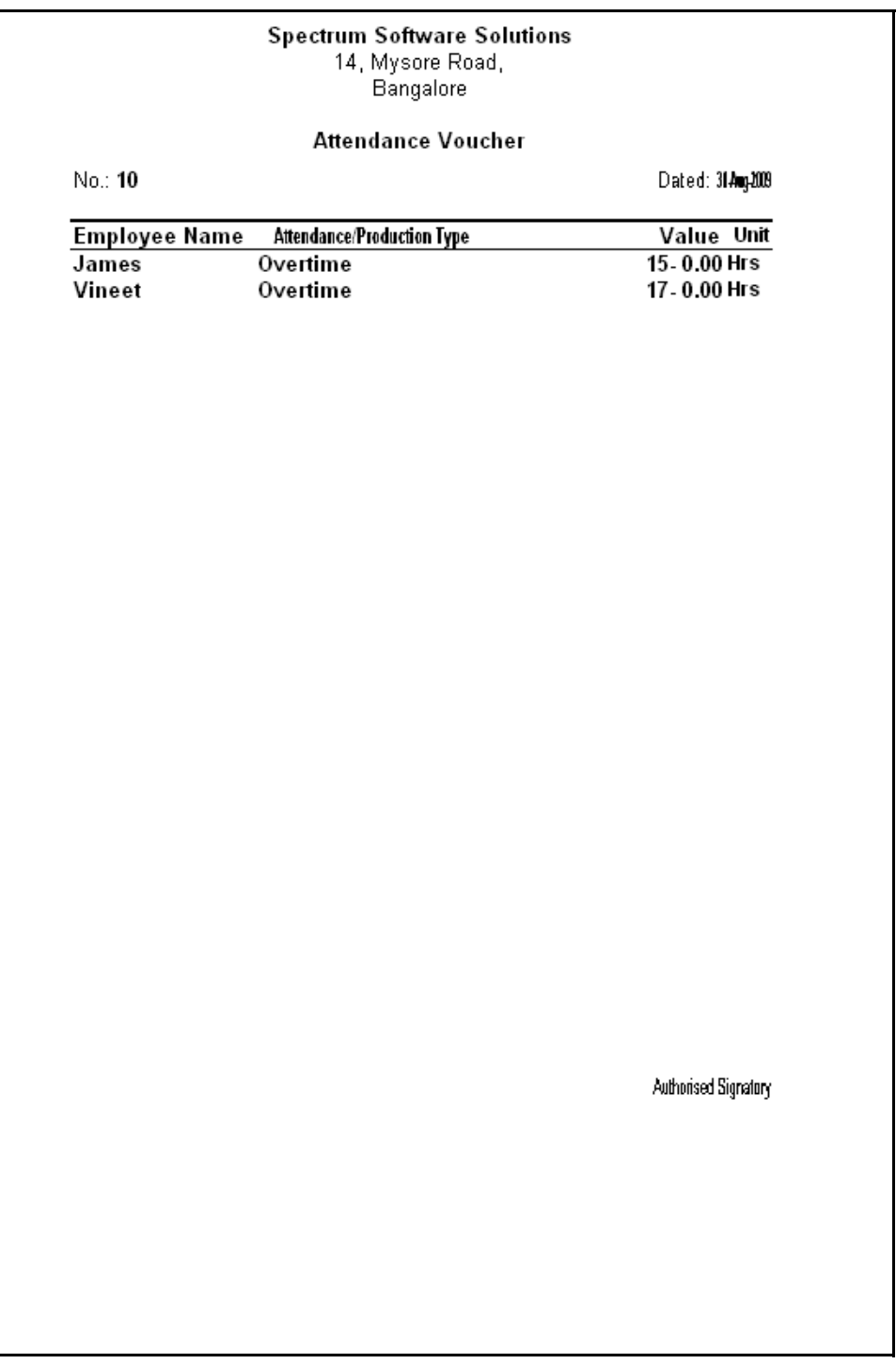

#### Figure 1.4 Attendance Voucher to record Overtime details

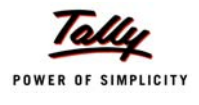

## <span id="page-8-0"></span>**1.2 Payroll Reports**

In Tally.ERP 9, the following Payroll related reports can be generated.

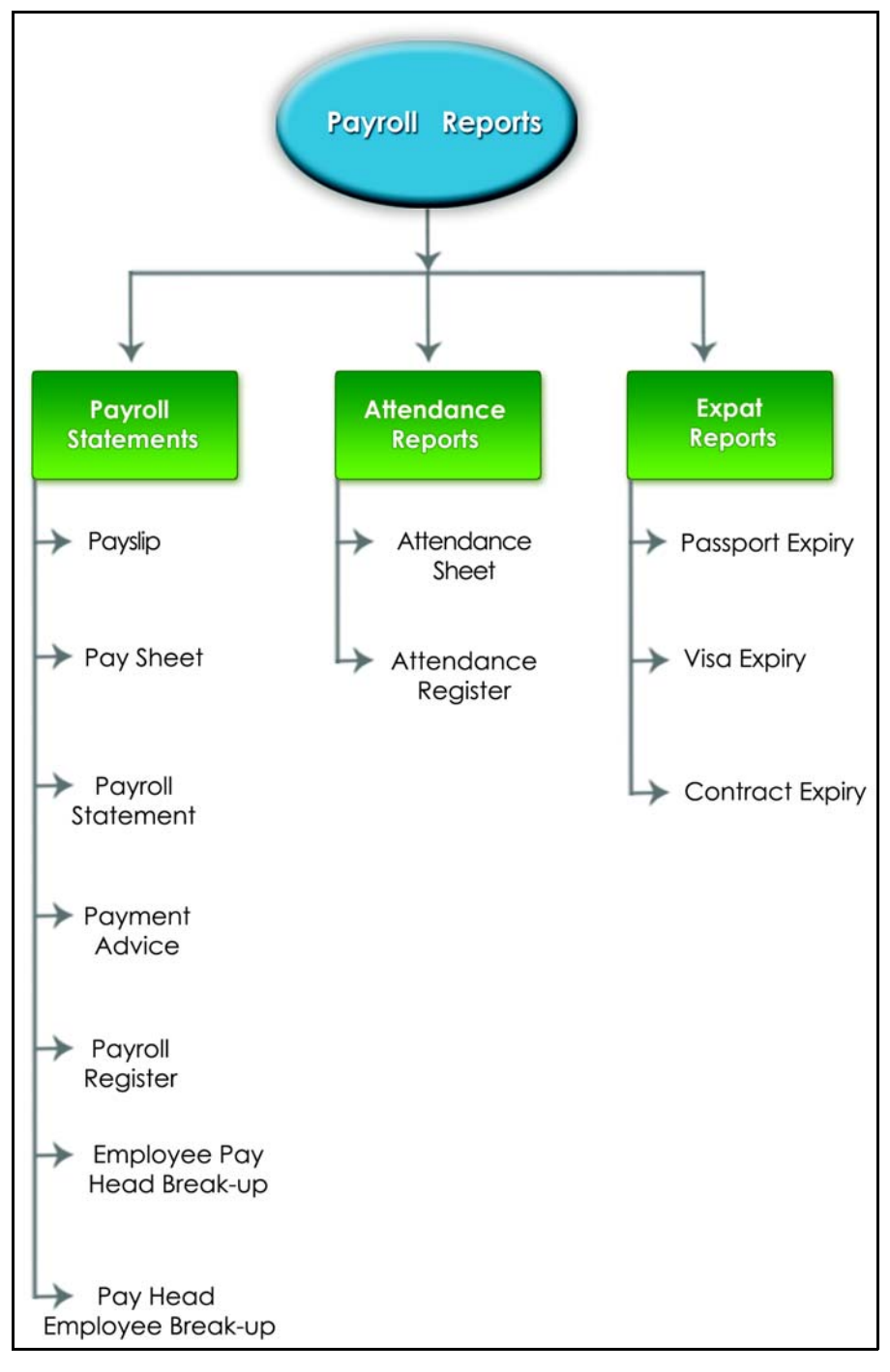

Figure 1.5 Payroll Reports in Tally.ERP 9

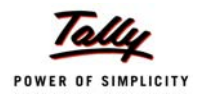

## <span id="page-9-0"></span>**1.2.1 Payslip**

A Payslip refers to a document issued to an employee, which itemises each component of his/ her earnings and deductions and the net amount paid for a given pay period.

Go to **Gateway of Tally > Display > Payroll Reports > Statements of Payroll > Payslip**

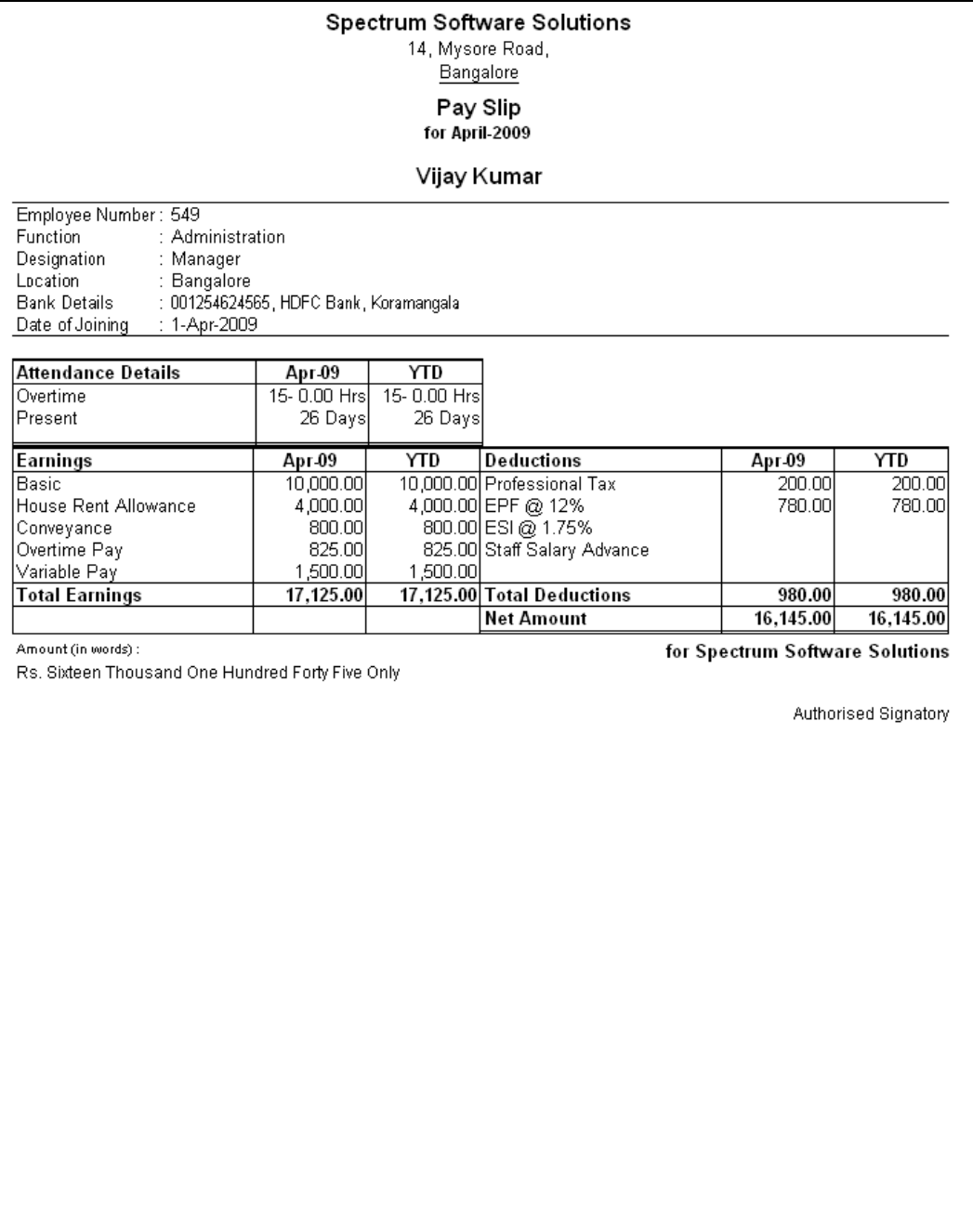

Figure 1.6 Payslip

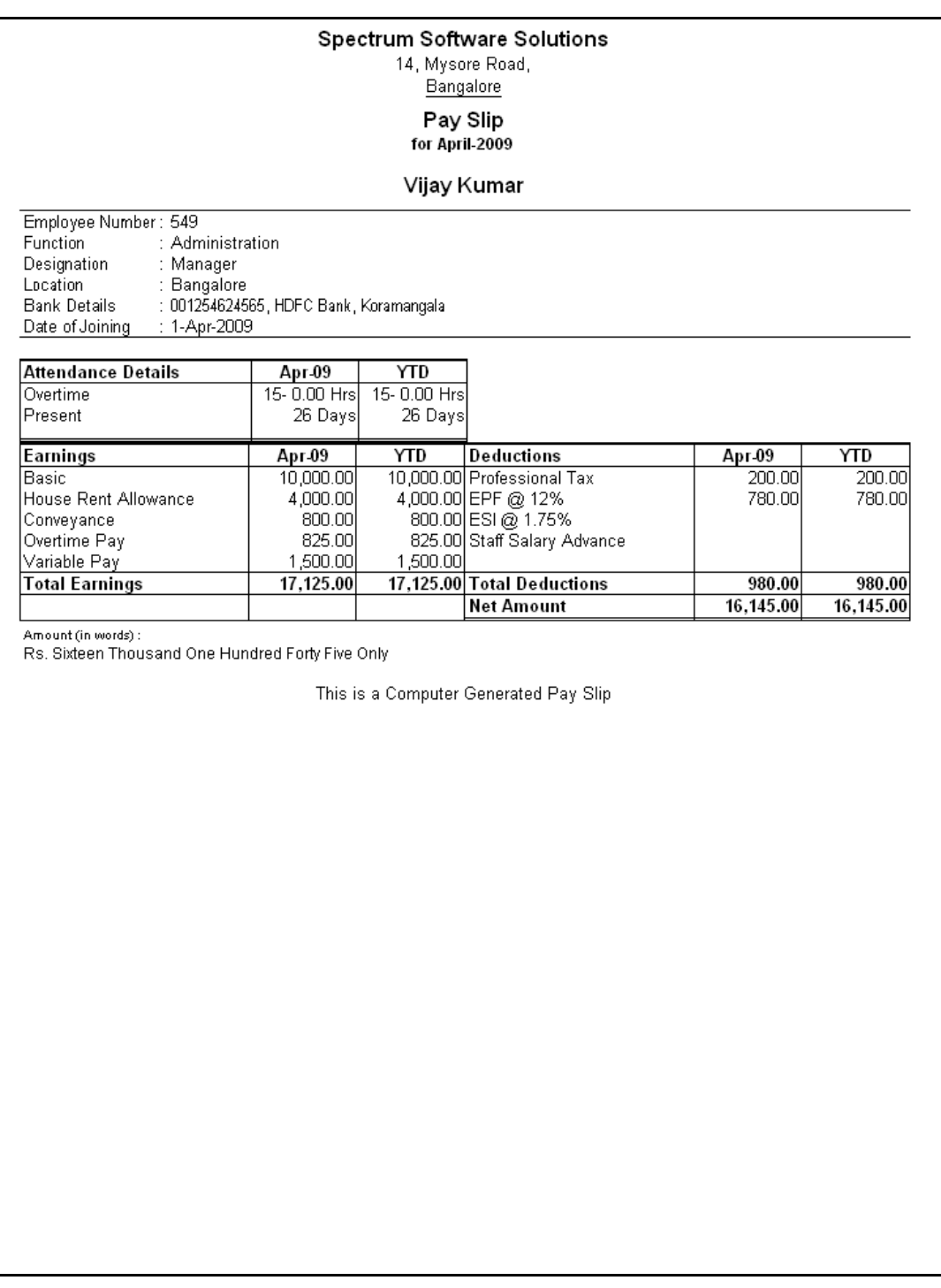

#### Figure 1.7 Payslip without Authorised Signatory details

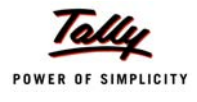

## <span id="page-11-0"></span>**1.2.2 Pay Sheet**

A Pay Sheet is a columnar report which displays the Group/Department-wise break-up of employees' earnings and deductions for the selected month.

Go to **Gateway of Tally > Display > Payroll Reports > Statements of Payroll > Pay Sheet**

|                                                              |  | Page '                                 | ğ                       | Amount    |           | 83,840.00                    | 14,645.00      | 14,645.00   | 22,712.00 | 22,712.00 | 46,483.00    | 10,116.00 | 36,367.00 | 83,840.00   |
|--------------------------------------------------------------|--|----------------------------------------|-------------------------|-----------|-----------|------------------------------|----------------|-------------|-----------|-----------|--------------|-----------|-----------|-------------|
|                                                              |  |                                        | Total                   | Deductio- | <b>SU</b> | 3,870.00                     | 980.00         | 980.00      | 980.00    | 980.00    | 910.00       | 930.00    | 980.00    | 3,870.00    |
|                                                              |  |                                        |                         | nal Tax   |           | 750.00                       | 200.00         | 200.00      | 200.00    | 200.00    | 350.00       | 150.00    | 200.00    | 750.00      |
|                                                              |  |                                        | $EPF @ 12$   Professio- | శ         |           | 3,120.00                     | 780.00         | 780.00      | 780.00    | 780.00    | 560.00       | 780.00    | 780.00    | 3,120.00    |
|                                                              |  |                                        | Total                   | Earnings  |           | 87,710.00                    | 15,625.00      | 15,625.00   | 23,692.00 | 23,692.00 | 48,393.00    | 11,046.00 | 37.347.00 | 87,710.00   |
|                                                              |  |                                        | Overtime                | Pay       |           | 2,025.00                     | 825.00         | 825.00      |           |           | 200.00       | 1,200.00  |           | 2,025.00    |
|                                                              |  |                                        | House                   | Rent      | Allowance | 22,462.00                    | 4,000.00       | 4,000.00    | 6,769.00  | 6,769.00  | 11,693.00    | 1,308.00  | 10.385.00 | 22,462.00   |
| Spectrum Software Solutions<br>14, Mysore Road,<br>Bangalore |  | 1-Apr-2009 to 30-Apr-2009<br>Pay Sheet | Conveyan-               | ပ္ပ       |           | 3,800.00                     | 800.00         | 800.00      |           |           | 3,000.00     | 2,000.00  | 000.00    | 3,800.00    |
|                                                              |  | Basic                                  |                         |           | 59,423.00 | 10,000.00                    | 10,000.00      | 16,923.00   | 16,923.00 | 32,500.00 | 6,538.00     | 25,962.00 | 59,423.00 |             |
|                                                              |  |                                        | Present                 |           |           | 80 Days                      | 26 Days        | 26 Days     | 22 Days   | 22 Days   | 32 Days      | 17 Days   | I5 Days   | 80 Days     |
|                                                              |  |                                        | Overtime                |           |           | ,620 Mins                    | 900 Mins       | 900 Mins    |           |           | 720 Mins     | 720 Mins  |           | 1620 Mins   |
|                                                              |  |                                        | Particulars             |           |           | <b>Primary Cost Category</b> | Administration | Vijay Kumar | R&D       | Rahul     | <b>Sales</b> | Ajay      | Mahesh    | Grand Total |

Figure 1.8 Printed Pay Sheet (Landscape view)

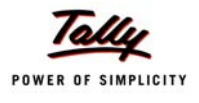

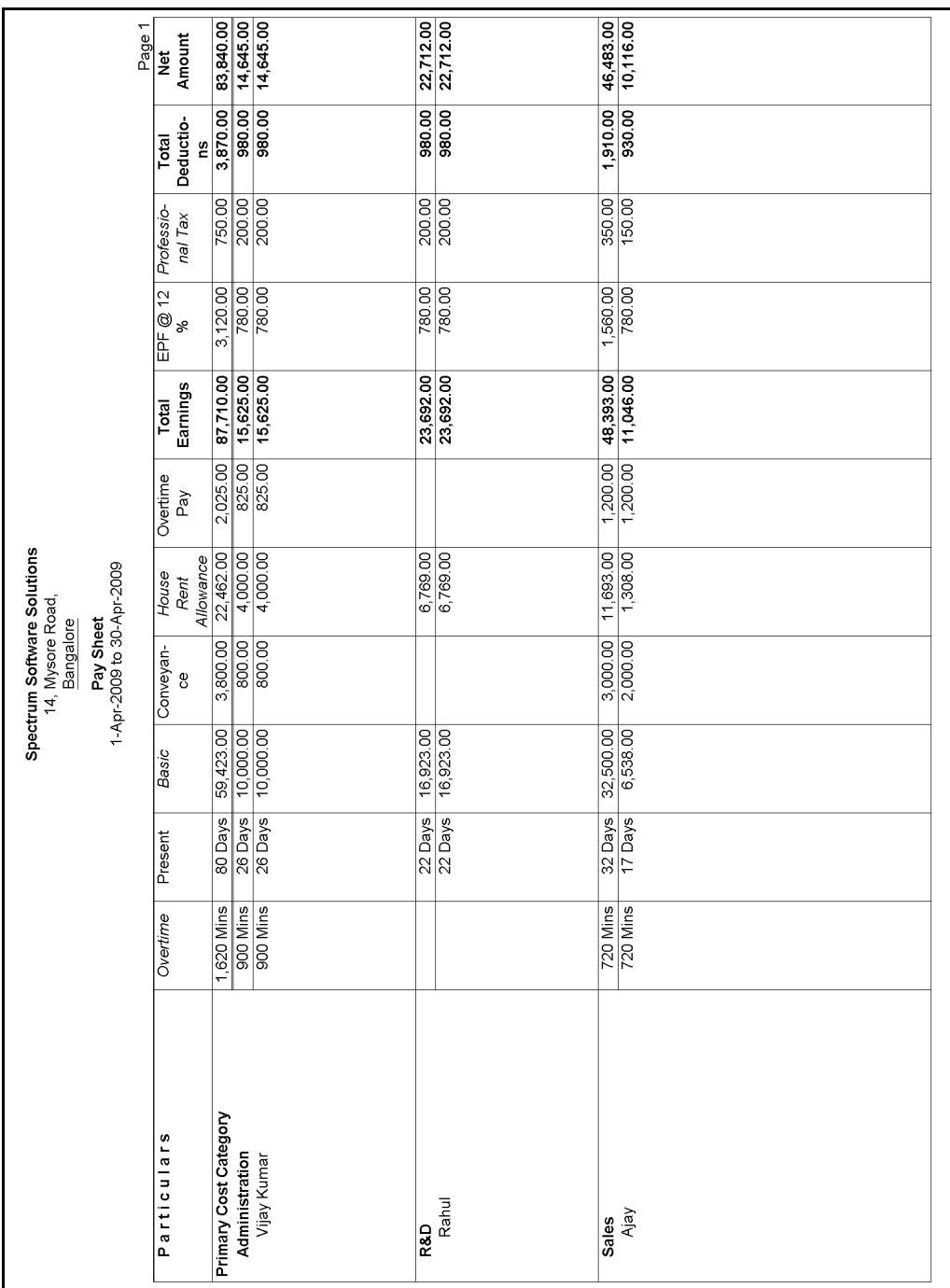

## The printed **Pay Sheet** with space for signature/ stamp is as shown:

Figure 1.9 Printed Pay Sheet with space for Signature/ Stamp

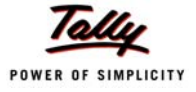

| Pay Sheet: 1-Apr-2009 to 30-Apr-2009<br>Spectrum Software Solutions |                    |                     |        |                                                                                                    |     |                                                |        |                             |                               | Page 2    |
|---------------------------------------------------------------------|--------------------|---------------------|--------|----------------------------------------------------------------------------------------------------|-----|------------------------------------------------|--------|-----------------------------|-------------------------------|-----------|
| Particulars                                                         | Overtime   Present |                     | e<br>C | Basic Conveyan- House   Overtime<br>Allowance<br>Rent                                                         | Pay | - Earnings -<br>$\overline{\phantom{a}}$ Total | ೢ      | $EPF @ 12$ Professio- Total | nal Tax Deductio- Amount<br>2 | d<br>2    |
| Mahesh                                                              |                    | 15 Days   25,962.00 |        | 1,000.00 10,385.00                                                                                            |     | 37,347.00                                      | 780.00 | 200.00                      | 980.00                        | 36,367.00 |
|                                                                     |                    |                     |        |                                                                                                    |     |                                                |        |                             |                               |           |
| Grand Total                                                         |                    |                     |        | 1620 Mins   80 Days   59,423.00   3,800.00   22,462.00   2,025.00   87,710.00   3,120.00   750.00   83,840.00 |     |                                                |        |                             |                               |           |
|                                                                     |                    |                     |        |                                                                                                    |     |                                                |        |                             |                               |           |

Figure 1.10 Printed Pay Sheet with space for Signature/ Stamp – Page 2

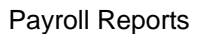

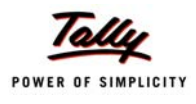

## <span id="page-14-0"></span>**1.2.3 Payroll Statement**

A Payroll Statement is a columnar report which displays Group/Department-wise employees' break-up of selected earnings or deductions, for a specified month or period.

Go to **Gateway of Tally > Display > Payroll Reports > Statements of Payroll > Payroll Statement** > select the required **Pay Head** and press **Enter**

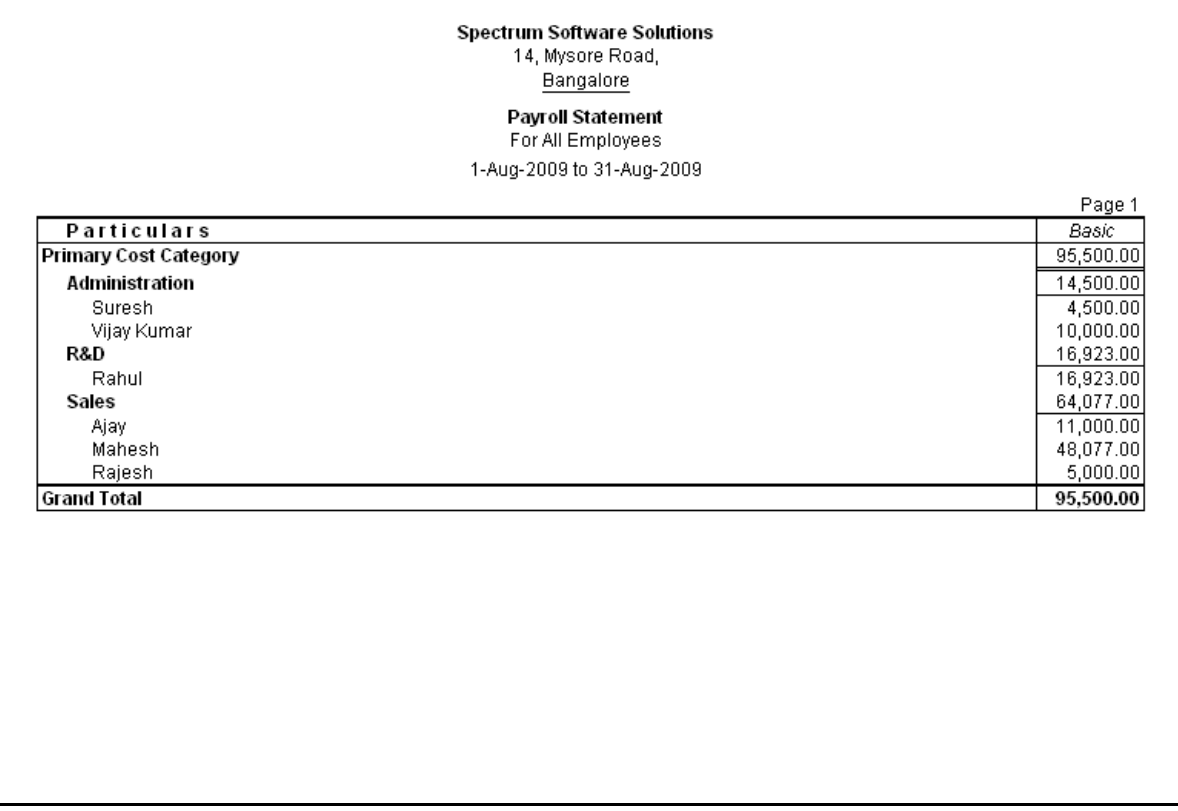

Figure 1.11 Payroll Statement

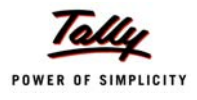

## <span id="page-15-0"></span>**1.2.4 Payment Advice**

A Payment Advice is an intimation letter containing the details of employees with their bank account numbers issued to the banker to transfer a specified sum (salaries earned) to the employees' bank accounts.

#### Go to **Gateway of Tally > Display > Payroll Reports > Statements of Payroll > Payment Advice**

|                                        |                                 | <b>Spectrum Software Solutions</b><br>14, Mysore Road,<br>Bangalore                                       |             |
|----------------------------------------|---------------------------------|----------------------------------------------------------------------------------------------------|-------------|
|                                        |                                 | Payment Advice                                                                                            |             |
|                                        |                                 |                                                                                                    | 31-Aug-2009 |
| <b>The Manager</b><br><b>HDFC Bank</b> |                                 |                                                                                                    |             |
| Dear Sir,                              |                                 |                                                                                                    |             |
|                                        |                                 | Payment Advice from Spectrum Software Solutions A/C # for period 1-May-2009 to31-May-2009                 |             |
|                                        | employee salaries:              | Please make the payroll transfer from above account number to the below mentioned account numbers towards |             |
| SI.No.                                 | <b>Name of the Employee</b>     | Account No.                                                                                               | Amount      |
| 1.                                     | <u>Ajay</u>                     | 001423137862                                                                                              | 12,162.00   |
| 2.                                     | Mahesh                          | 001453276895                                                                                              | 63,020.00   |
| 3.                                     | Rahul                           | 001245766542                                                                                              | 20,559.00   |
| 4.                                     | Vijay Kumar                     | 001254624565                                                                                              | 13,831.00   |
|                                        | Total                           |                                                                                                    | 1,09,572.00 |
|                                        |                                 |                                                                                                    |             |
|                                        |                                 |                                                                                                    |             |
|                                        |                                 |                                                                                                    |             |
|                                        |                                 |                                                                                                    |             |
|                                        |                                 |                                                                                                    |             |
|                                        |                                 |                                                                                                    |             |
|                                        |                                 |                                                                                                    |             |
|                                        |                                 |                                                                                                    |             |
|                                        |                                 |                                                                                                    |             |
| Yours Sincerely                        | for Spectrum Software Solutions |                                                                                                    |             |

Figure 1.12 Printed Payment Advice

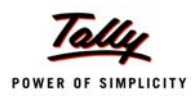

## <span id="page-16-0"></span>**1.2.5 Payroll Register**

A Payroll Register is a month-wise transaction summary report which displays the number of payroll vouchers passed during a particular month.

Go to **Gateway of Tally > Display > Payroll Reports > Statements of Payroll >Payroll Register** > Press **F5: Quarterly**

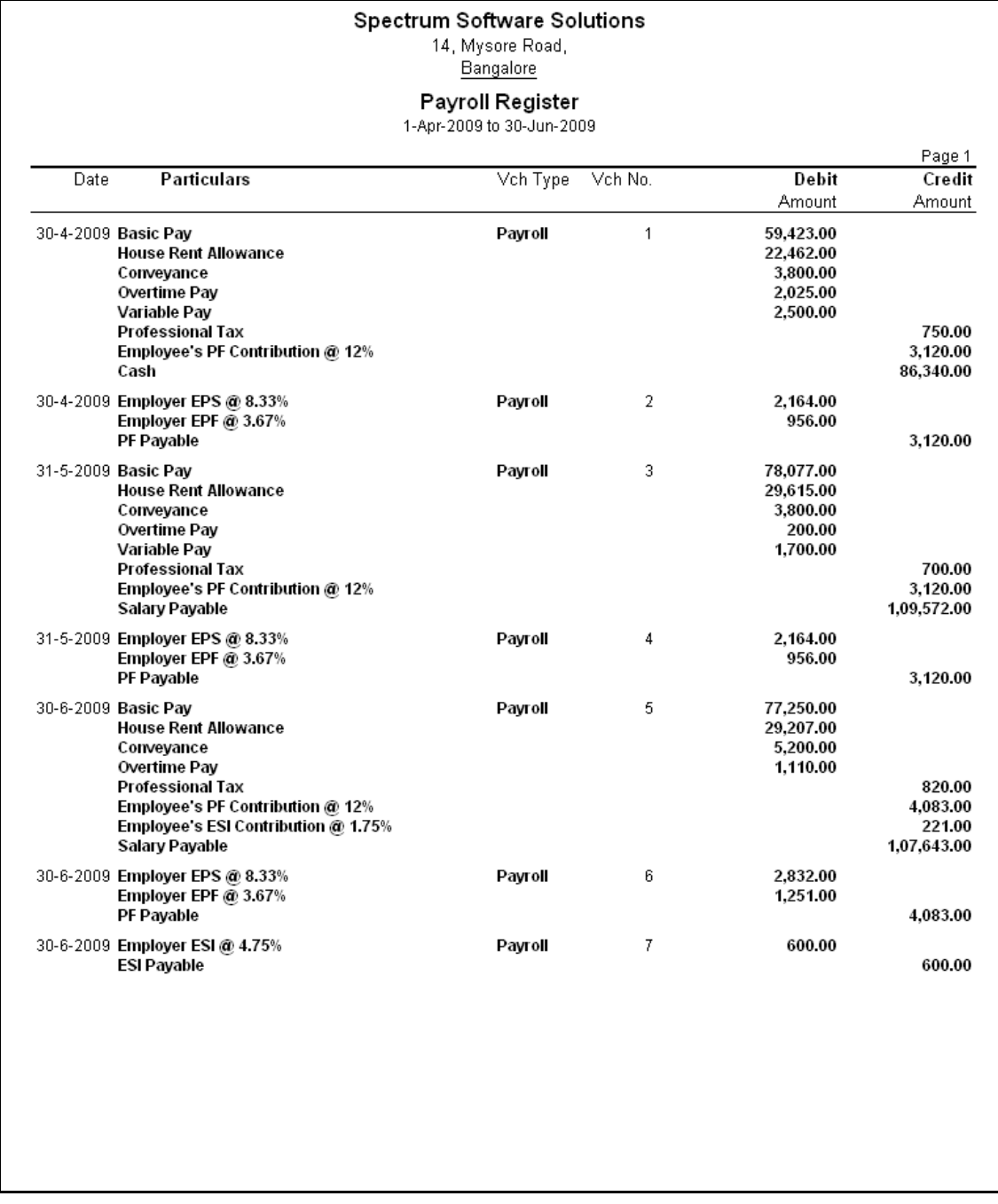

Figure 1.13 Quarterly Payroll Register - detailed mode

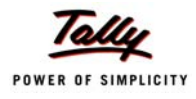

## <span id="page-17-0"></span>**1.2.6 Employee Pay Head Breakup**

An Employee Pay Head Breakup report is a columnar report which displays the Group/Department-wise employees' breakup of a selected earnings or deductions pay head for a specified month/period.

Go to **Gateway of Tally > Display > Payroll Reports > Statements of Payroll >Employee Pay Head Breakup >** select the **required Pay Head** and press **Enter**

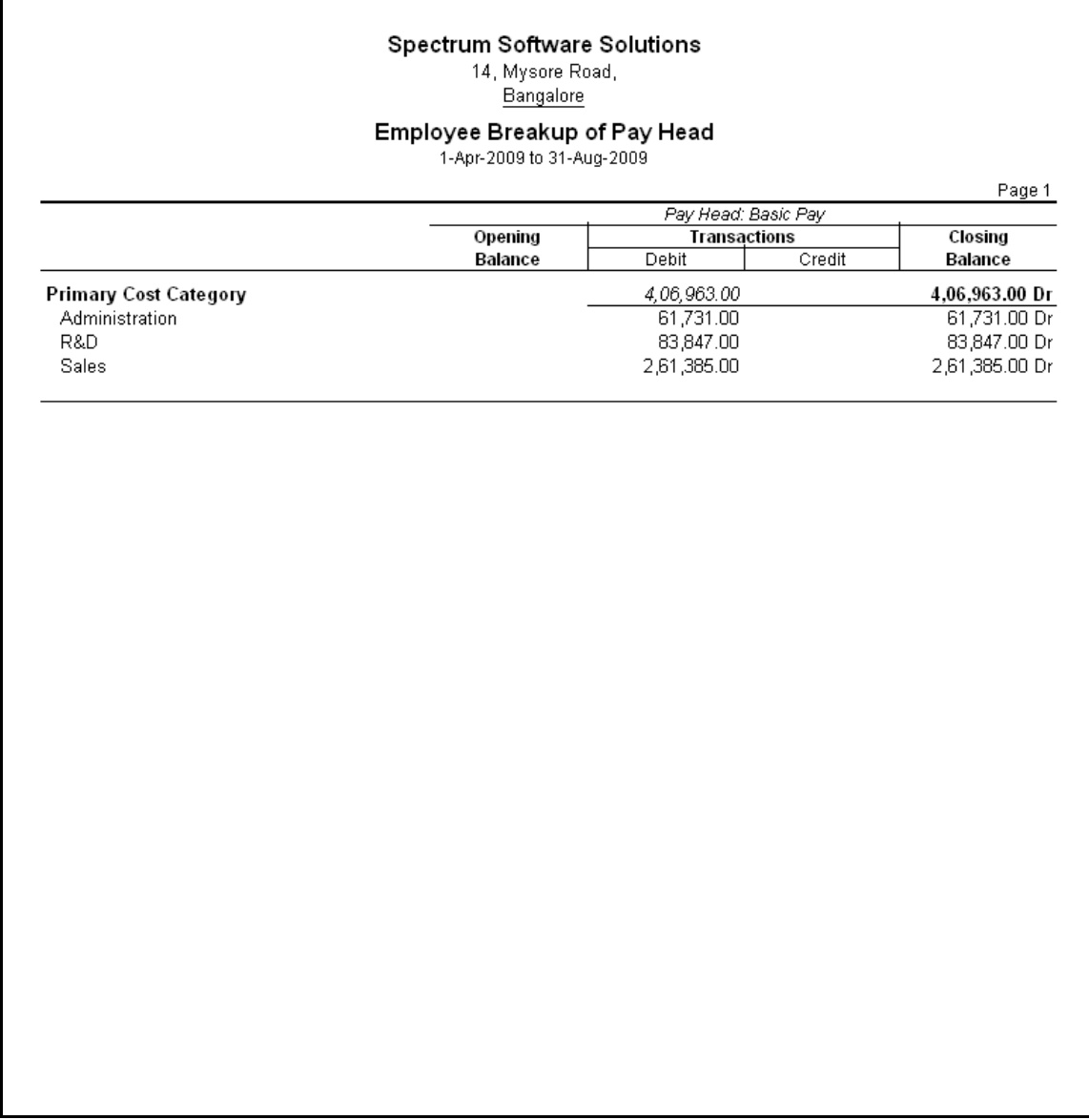

Figure 1.14 Employee Breakup of Pay Head

## <span id="page-18-0"></span>**1.2.7 Pay Head Employee Breakup**

A Pay Head Employee Breakup report displays the sum of transactions and closing balance of the transacted groups for the selected employee.

Go to **Gateway of Tally > Display > Payroll Reports > Statements of Payroll >Pay Head Employee Breakup >** select the required **Employee and press Enter**

Press **Alt+F1** for a detailed view

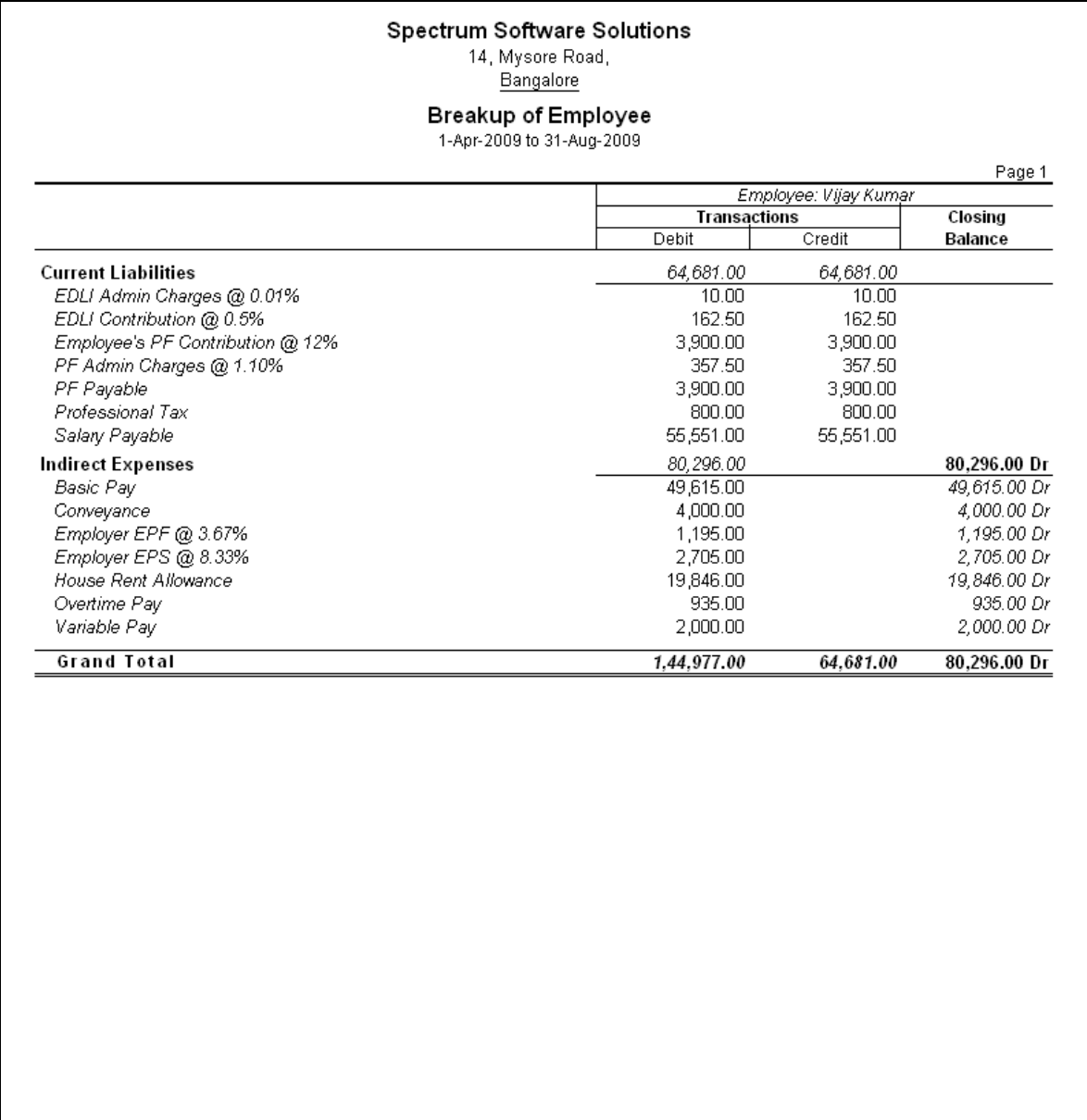

Figure 1.15 Pay Head Employee Breakup

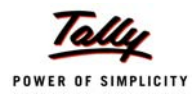

## <span id="page-19-0"></span>**1.2.8 Attendance Sheet**

An Attendance Sheet is a columnar report which displays the details of Attendance/ Production types with the number of attendance/ production units achieved during a particular month or period.

## Go to **Gateway of Tally > Display > Payroll Reports > Attendance Sheet**

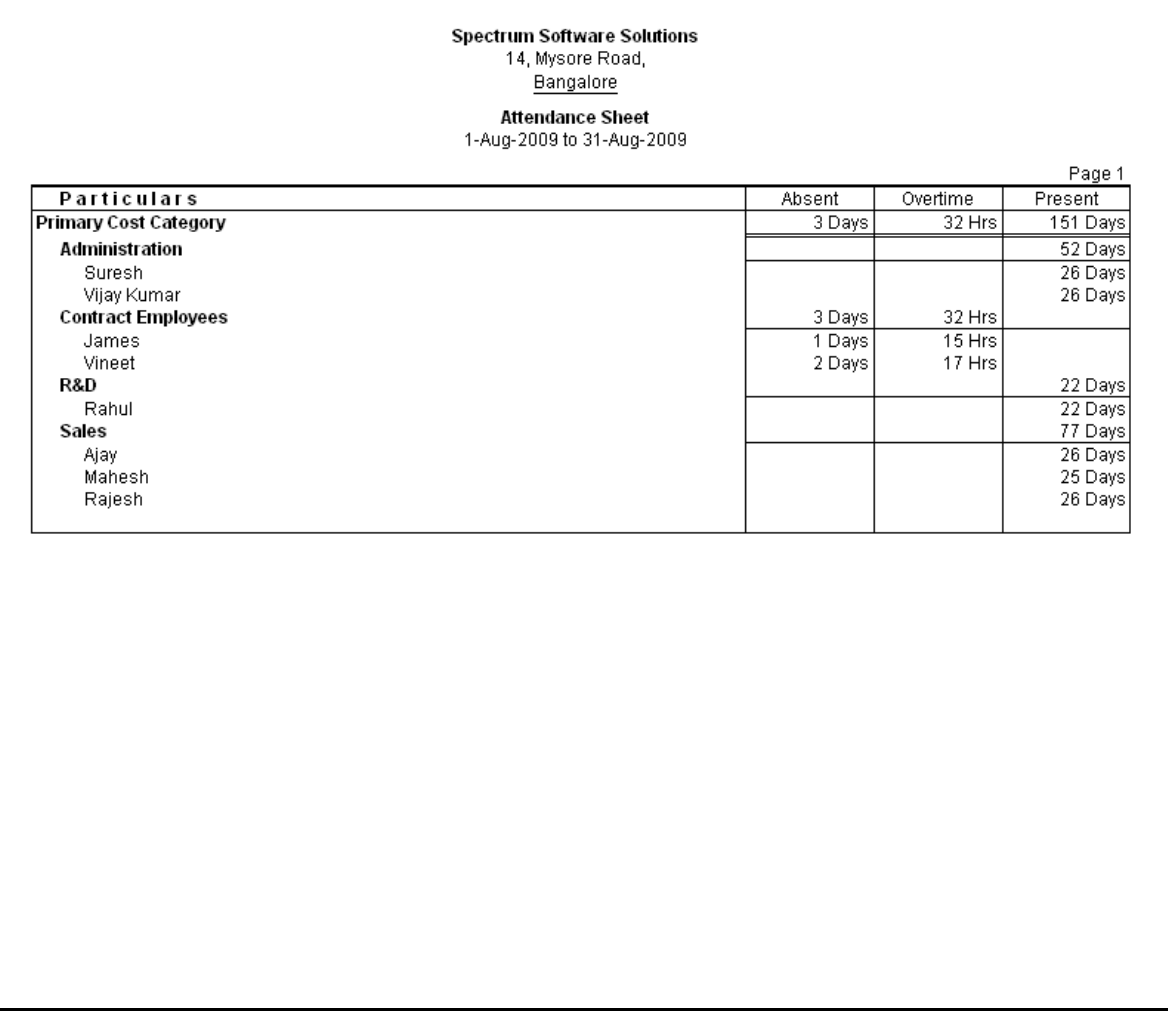

Figure 1.16 Attendance Sheet

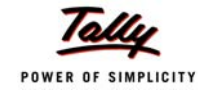

## <span id="page-20-0"></span>**1.2.9 Attendance Register**

An Attendance Register is a month-wise transactions summary report which displays the number of attendance vouchers passed during the month.

Go to **Gateway of Tally > Display > Payroll Reports > Attendance Register**

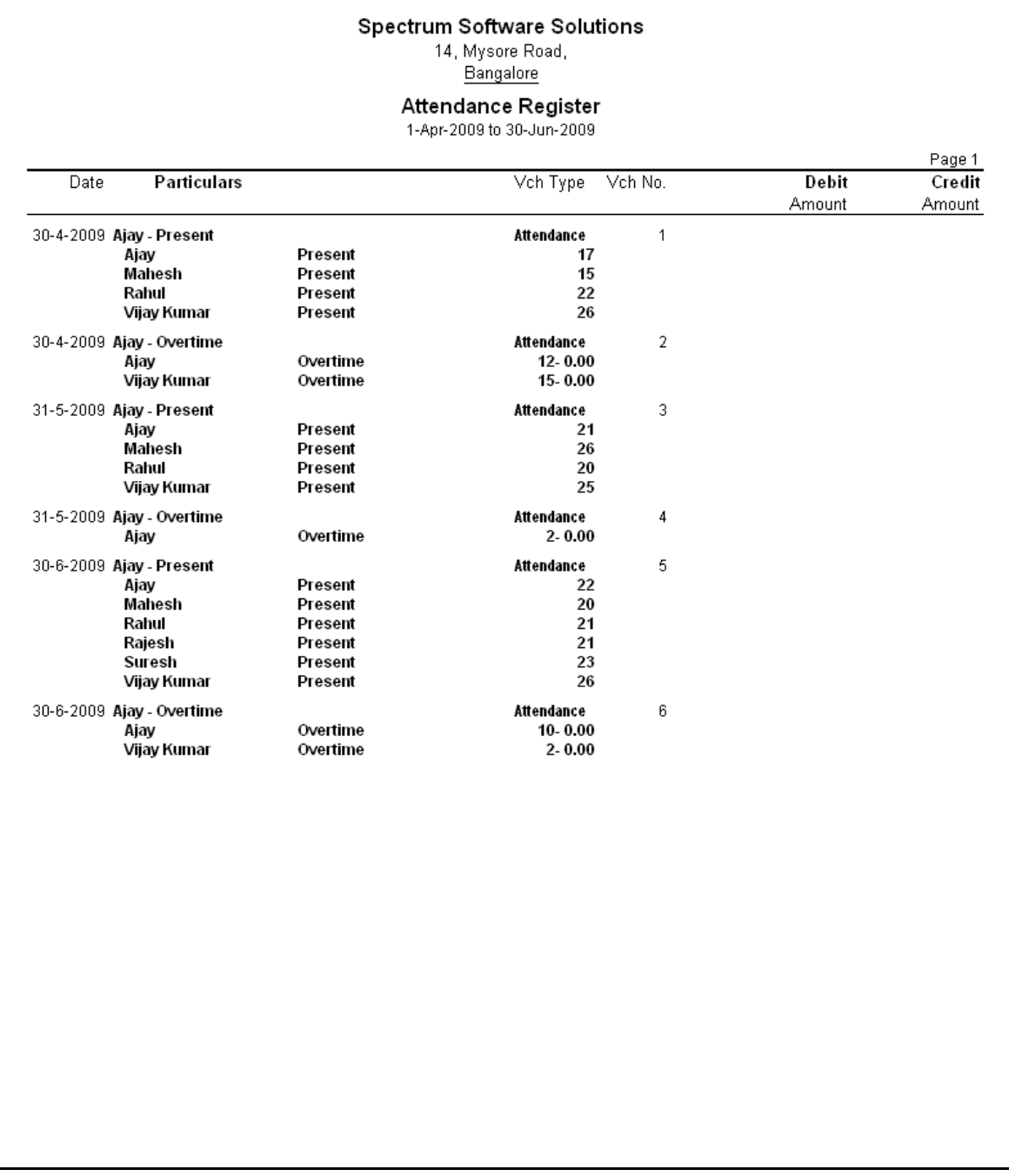

Figure 1.17 Attendance Register

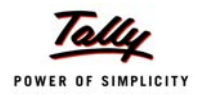

## <span id="page-21-0"></span>**1.3 Expat Reports**

Expat Reports provide information about regular as well as contract employees, Foriegn employees, employees working abroad on a short/ long tenure or on assignment. They capture all the relevant information in respect of passport, visa and contract details along with the date of joining, the issuing country and the expiry date. In Tally.ERP 9, the following Expat reports are available.

- **Passport Expiry**
- Visa Expiry
- Contract Expiry

## <span id="page-21-1"></span>**1.3.1 Passport Expiry Report**

Go to **Gateway of Tally > Display > Payroll Reports > Expat Reports > Passport Expiry**

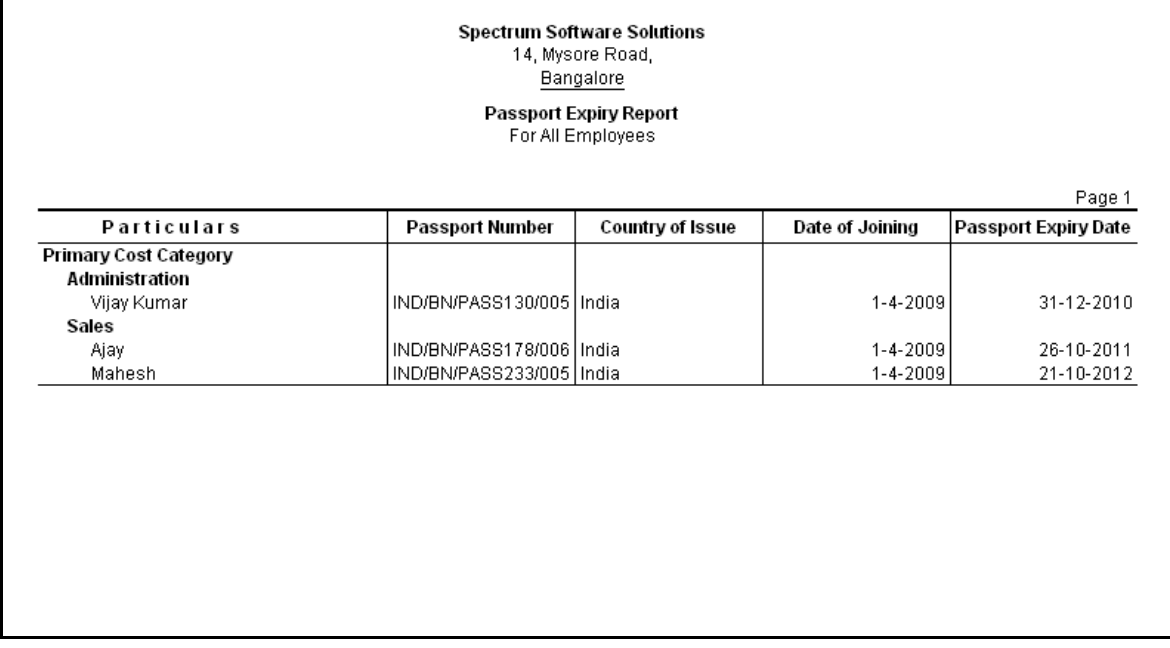

Figure 1.18 Passport Expiry Report

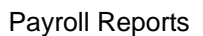

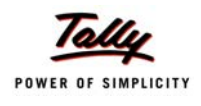

## <span id="page-22-0"></span>**1.3.2 Visa Expiry Report**

## Go to **Gateway of Tally > Display > Payroll Reports > Expat Reports > Visa Expiry**

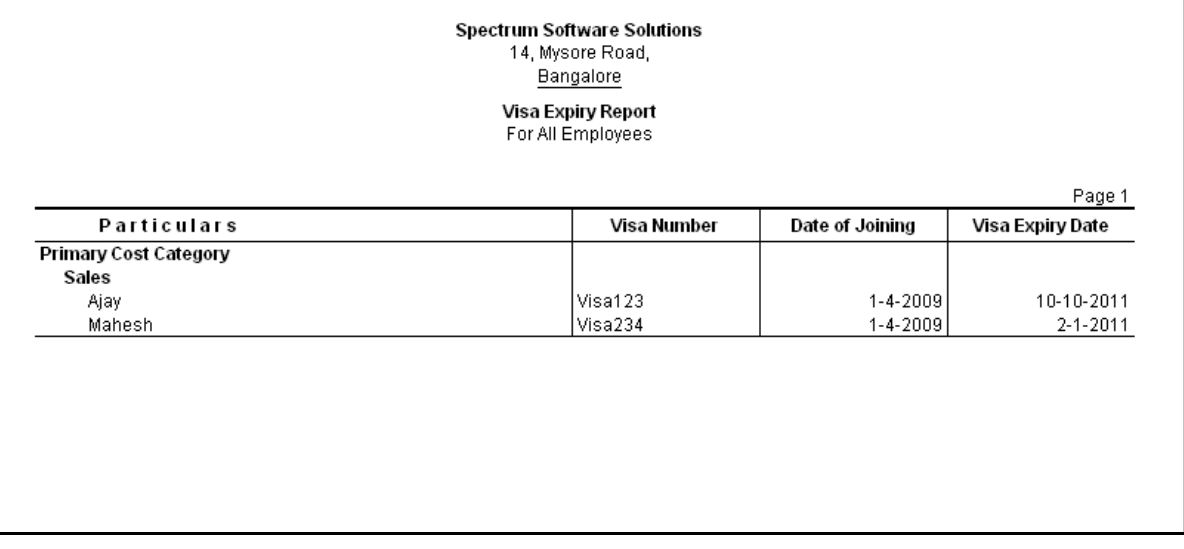

Figure 1.19 Visa Expiry Report

## <span id="page-22-1"></span>**1.3.3 Contract Expiry Report**

Go to **Gateway of Tally > Display > Payroll Reports > Expat Reports > Contract Expiry**

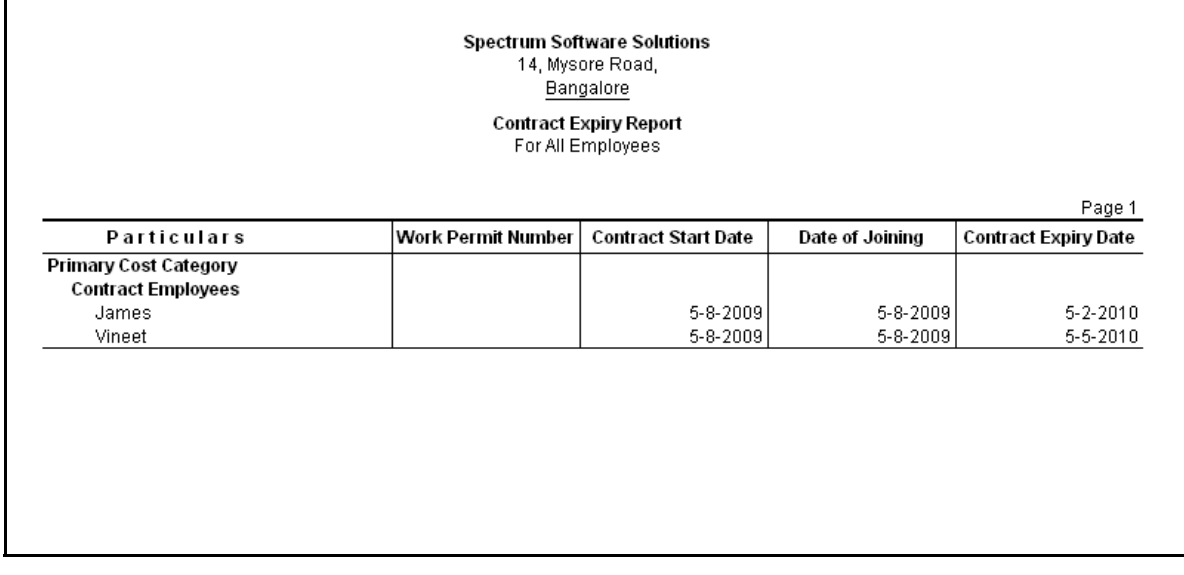

Figure 1.20 Contract Expiry Report

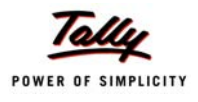

## <span id="page-23-0"></span>**1.4 Payroll Statutory Reports**

In Tally.ERP 9, you can display, print statutory forms and reports for Provident Fund (EPF), Employee State Insurance (ESI) and Professional Tax (PT) in the prescribed format as required by the statutes.

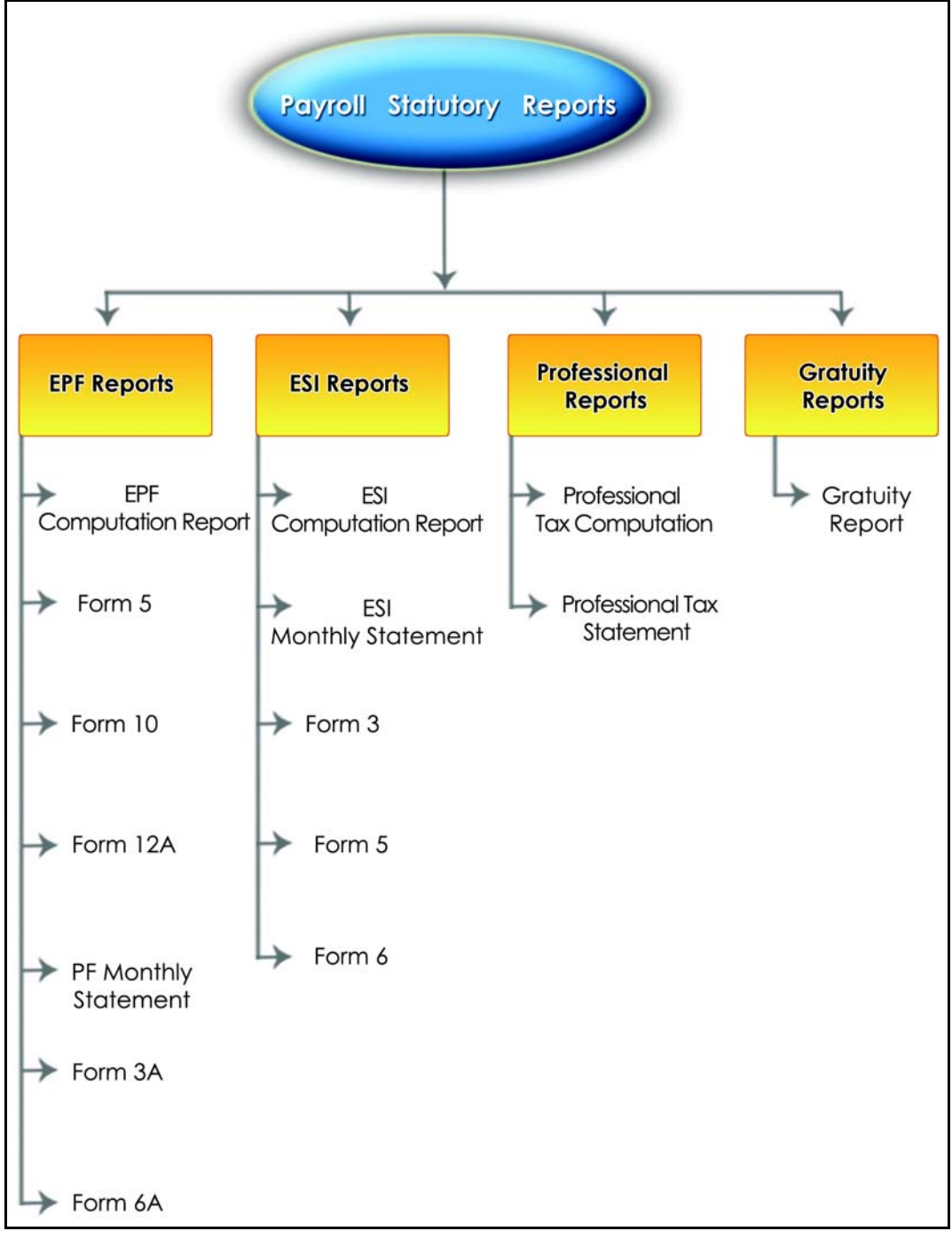

Figure 1.21 Payroll Statutory Reports in Tally.ERP 9

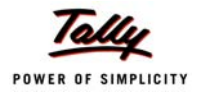

You can view Payroll Statutory reports either from the Statutory Reports menu or Payroll Reports menu i.e., **Gateway of Tally > Display > Statutory Reports > Payroll Reports** or **Gateway of Tally > Display > Payroll Reports > Statutory Reports** 

## <span id="page-24-0"></span>**1.4.1 Provident Fund Reports**

The following Provident Fund Reports are available in Tally.ERP 9:

- EPF Computation report
- Form 5
- n Form 10
- Form 12A
- PF Monthly Statement
- Form 3A
- Form 6A

#### <span id="page-24-1"></span>**i. PF Computation Report**

The PF Computation Report provides the summary of Amount Payable and Amount Paid in respect of PF for a given period comprising of Employer Contributions, Employee Deductions and Employer's Other charges, etc.

#### Go to **Gateway of Tally > Display > Payroll Reports > Statutory Reports > Computation**

|                                           | Bangalore                                                         |            |                          |             |           |          |
|-------------------------------------------|-------------------------------------------------------------------|------------|--------------------------|-------------|-----------|----------|
|                                           | <b>Payroll Statutory Computation</b><br>1-Aug-2009 to 31-Aug-2009 |            |                          |             |           |          |
|                                           |                                                                   |            |                          |             |           | Page 1   |
| Particulars                               | Gross                                                             |            | <b>Statutory Details</b> |             | Liability |          |
|                                           | Amount                                                            | Percentage | A/c No.                  | Amount      | Payable   | Paid     |
| Provident Fund                            |                                                                   |            |                          |             |           |          |
| <b>Employees' Statutory Deductions</b>    |                                                                   |            |                          |             | 4.260.00  | 4.260.00 |
| Employee's PF Contribution @ 12%          | 35,500.00                                                         |            | 12% A/c No.1             | 4,260.00 Cr |           |          |
| <b>Employer's Statutory Contributions</b> |                                                                   |            |                          |             | 4,260.00  | 4,260.00 |
| Employer EPF @ 3.67%                      | 35,500.00                                                         |            | 3.67% A/c No.1           | 1.304.00 Dr |           |          |
| Employer EPS @ 8.33%                      | 35,500.00                                                         |            | 8.33% A/c No.10          | 2,956.00 Dr |           |          |
| <b>Employer's Other Charges</b>           |                                                                   |            |                          |             | 580.00    | 580.00   |
| EDLI Admin Charges @ 0.01%                | 35,500.00                                                         |            | 0.01% A/c No.22          | 12.00 Cr    |           |          |
| EDLI Contribution @ 0.5%                  | 35,500.00                                                         |            | 0.50% A/c No.21          | 177.50 Cr   |           |          |
| PF Admin Charges @ 1.10%                  | 35,500.00                                                         |            | 1.10% A/c No.2           | 390.50 Cr   |           |          |
| <b>Grand Total</b>                        |                                                                   |            |                          |             | 9,100.00  | 9,100.00 |

Figure 1.22 PF Computation Report - detailed mode

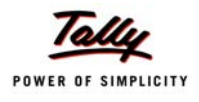

## <span id="page-25-0"></span>**ii. PF - Form 5**

Form 5 is a monthly Returns to be submitted with the details of any new employee covered under EPF.

#### Go to **Gateway of Tally > Display > Payroll Reports > Statutory Reports > Provident Fund > Form 5**

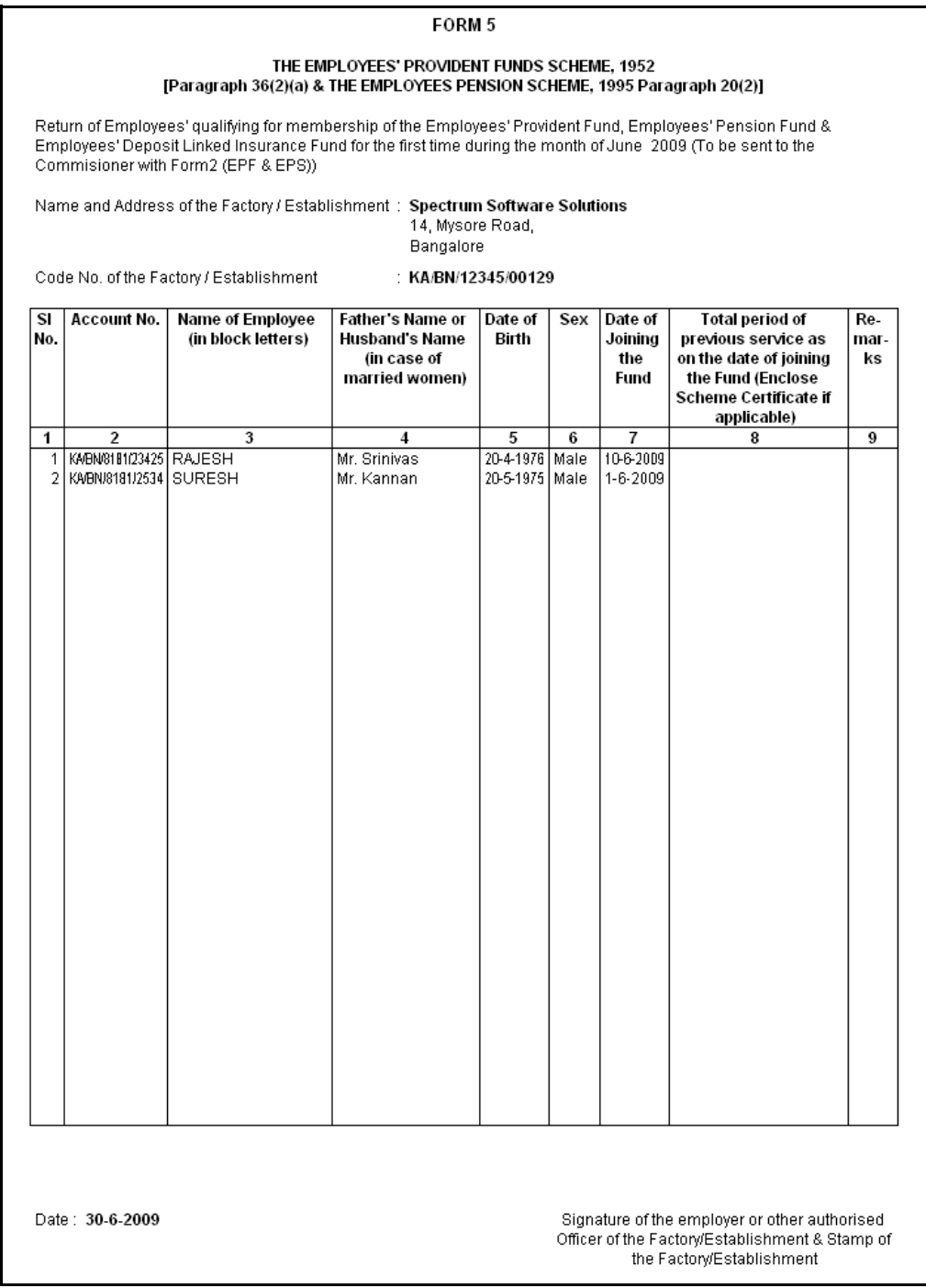

Figure 1.23 PF Form 5

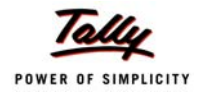

## <span id="page-26-0"></span>**iii. PF - Form 10**

Form 10 is a monthly Return to be submitted with the details of employees leaving the organisation.

Go to **Gateway of Tally > Display > Payroll Reports > Statutory Reports > Provident Fund > Form 10**

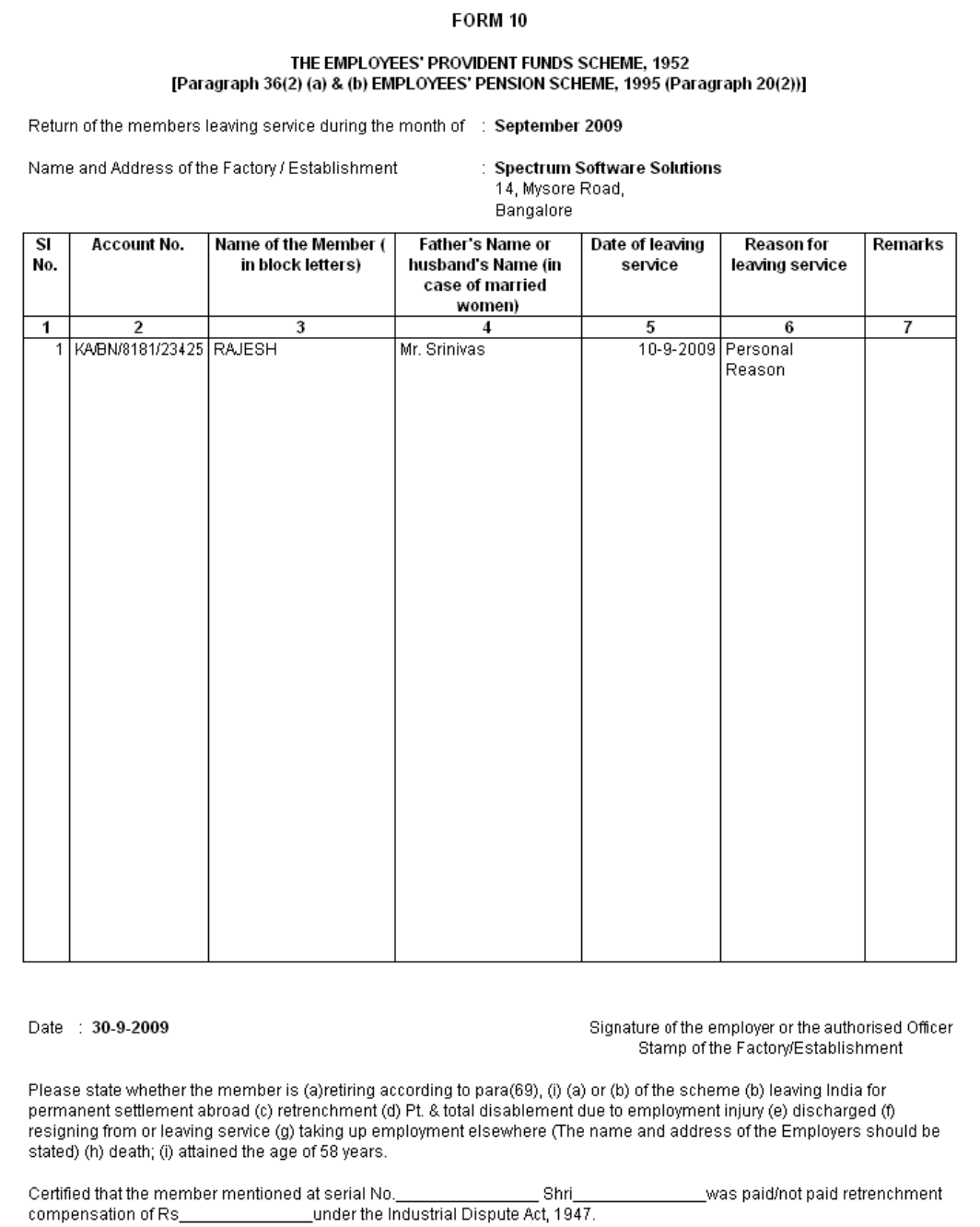

Figure 1.24 Printed Form 10

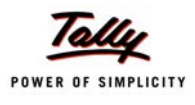

## <span id="page-27-0"></span>**iv. PF - Form 12A**

Form 12A contains the details of the amount contribution remitted and the date of remittance in respect of EPF, Pension Fund and EDLI Contribution for the selected month.

Go to **Gateway of Tally > Display > Payroll Reports > Statutory Reports > Provident Fund > Form 12A**

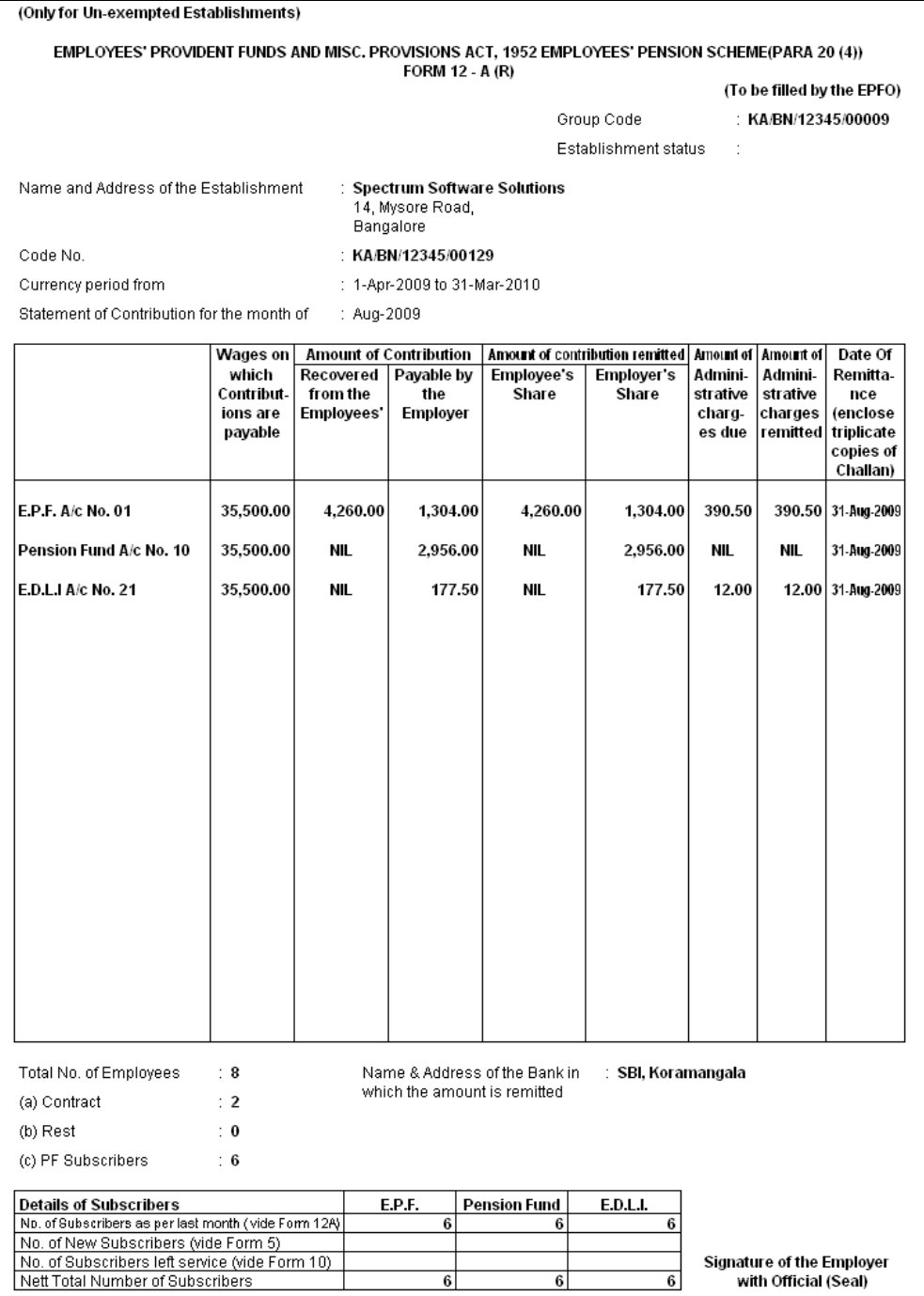

Figure 1.25 Printed Form 12A

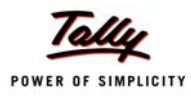

## <span id="page-28-0"></span>**v. PF Monthly Statement**

The PF Monthly Statement provides a summary of Employee wise monthly PF Employee Deductions and Employer Contribution amounts.

#### Go to **Gateway of Tally > Display > Payroll Reports > Statutory Reports > Provident Fund > Monthly Statement**

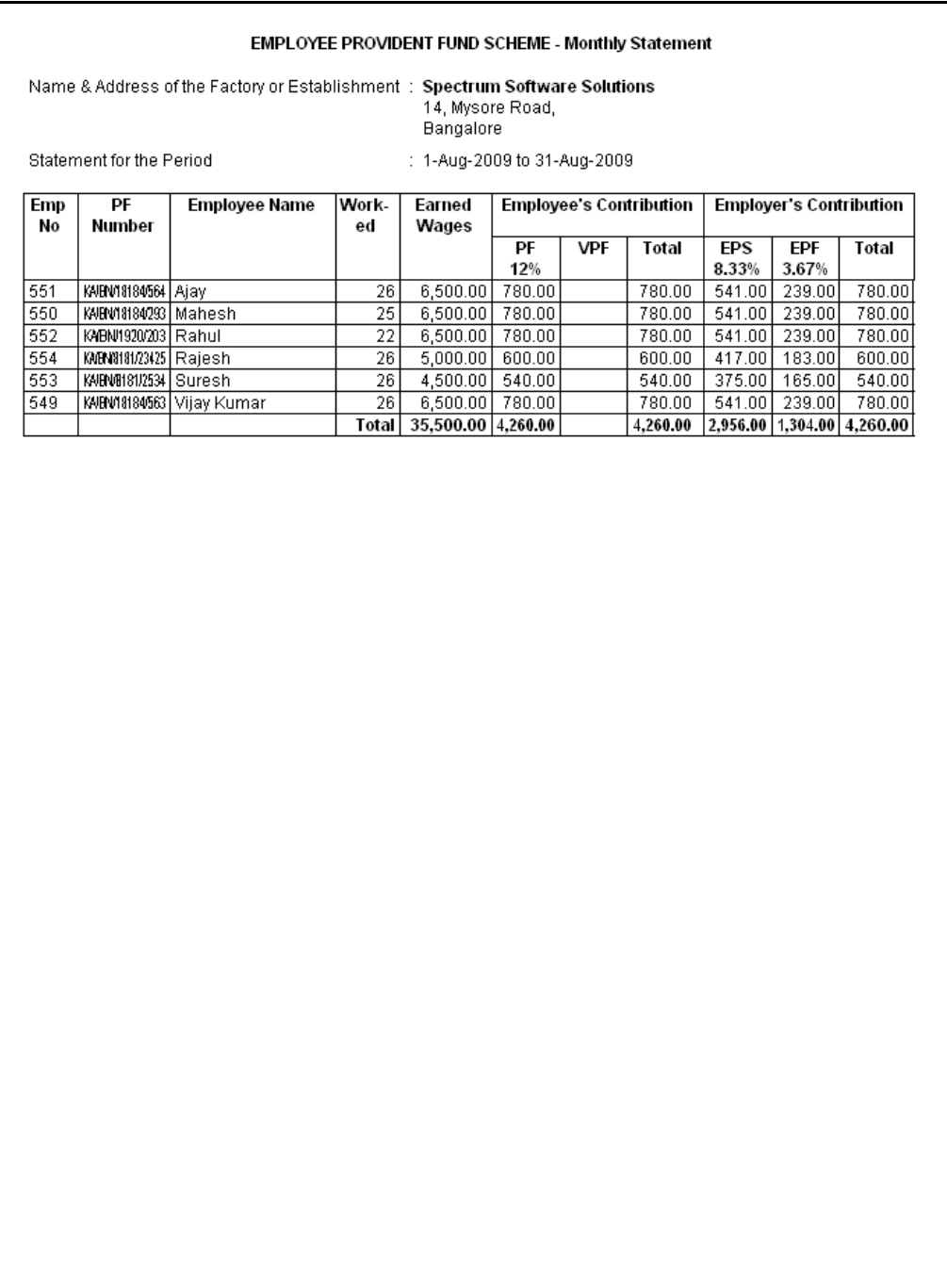

Figure 1.26 PF Monthly Statement

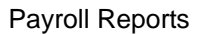

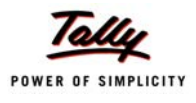

## <span id="page-29-0"></span>**vi. PF - Form 3A**

Form 3A is a annual contribution card to be furnished for each employee in separate sheets to EPFO.

#### Go to **Gateway of Tally > Display > Payroll Reports > Statutory Reports > Provident Fund > Form 3A**

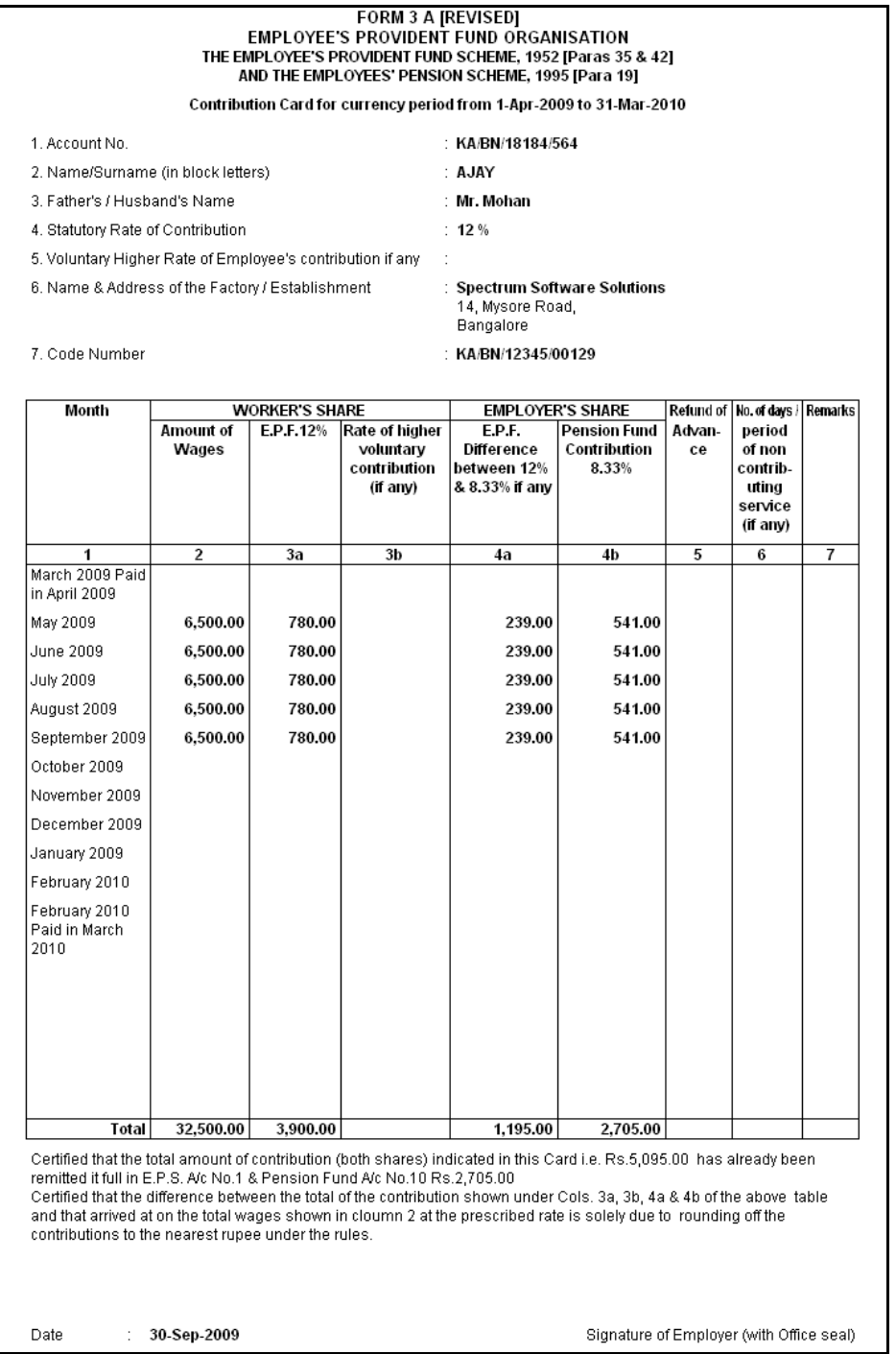

Figure 1.27 Printed PF Form 3A

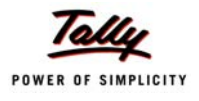

#### <span id="page-30-0"></span>**vii. Form 6A**

Form 6A is a vital form for compiling the annual Provident Fund statement of a subscriber.

Go to **Gateway of Tally > Display > Payroll Reports > Statutory Reports > Provident Fund > Form 6A**

|   |                                                                                                    | THE EMPLOYEE'S PROVIDENT FUND SCHEME, 1952. [Paragraph 43]<br>AND THE EMPLOYEES' PENSION SCHEME, 1995 [Paragraph 20(4)] |                                                                                       | FORM 6 A                                                                                       |                                                   |                                                   |                      |                                                           |                 |
|---|----------------------------------------------------------------------------------------------------|----------------------------------------------------------------------------------------------------|---------------------------------------------------------------------------------------|------------------------------------------------------------------------------------------------|---------------------------------------------------|---------------------------------------------------|----------------------|-----------------------------------------------------------|-----------------|
|   | Annual Statement of contribution for the currency period from _1-Apr-2009 to 31-Mar-2010<br>Name & Address of the Establishment |                                                                                                    |                                                                                       | <b>Bangalore</b>                                                                               | : Spectrum Software Solutions<br>14, Mysore Road, |                                                   |                      |                                                           |                 |
|   | Statutory Rate of Contribution                                                                                                  |                                                                                                    |                                                                                       | : 12%                                                                                          |                                                   |                                                   |                      |                                                           |                 |
|   | Code No. of the Establishment                                                                                                   |                                                                                                    |                                                                                       |                                                                                                | : KA/BN/12345/00129                               |                                                   |                      |                                                           |                 |
|   | No. of members voluntarily contributing at a higher rate $\therefore$ 0                                                         |                                                                                                    |                                                                                       |                                                                                                |                                                   |                                                   |                      |                                                           |                 |
|   | S.H. Account Number                                                                                                    | Name of the<br>Member (in<br>block letters)                                                                             | Wages,<br>retaining<br>allowance<br>(if any) &<br>DA<br>including<br>cash<br>value of | Amount of<br>Worker's<br>Contribut-<br>ions<br>deducted<br>from the<br>wages on<br>12 % E.P.F. | E.P.F.<br>Difference<br>between 12<br>% & 8.33 %  | Employer's Contribution<br>Pension<br>Fund 8.33 % | Refund of<br>Advance | higher<br>volun-<br>tary<br>Contr-<br>ibution<br>(if any) | Rate of Remarks |
|   |                                                                                                    |                                                                                                    | food<br>concessi-<br>on paid<br>during the<br>currency<br>period                      |                                                                                                |                                                   |                                                   |                      |                                                           |                 |
| 1 | $\overline{2}$                                                                                                    | 3                                                                                                    | 4                                                                                     | 5                                                                                              | 6                                                 | 7                                                 | 8                    | 9                                                         | 10              |
| 1 | KA/BN/18184/564   AJAY                                                                                                    |                                                                                                    | 32,500.00                                                                             | 3,900.00                                                                                       | 1,195.00                                          | 2,705.00                                          |                      |                                                           |                 |
|   | 2   KA/BN/18184/293   MAHESH<br>3 KA/BN/1920/203   RAHUL                                                                        |                                                                                                    | 32,500.00                                                                             | 3,900.00<br>3,900.00                                                                           | 1,195.00<br>1,195.00                              | 2,705.00<br>2,705.00                              |                      |                                                           |                 |
|   | 4   KA/BN/8181/23425   RAJESH                                                                                                   |                                                                                                    | 32,500.00<br>12,884.00                                                                | 1,547.00                                                                                       | 474.00                                            | 1,073.00                                          |                      |                                                           |                 |
|   | 5 KA/BN/8181/2534 SURESH                                                                                                    |                                                                                                    | 12,116.00                                                                             | 1,454.00                                                                                       | 444.00                                            | 1,010.00                                          |                      |                                                           |                 |
|   | 6 KWBN/18184/563 VIJAY KUMAR                                                                                                    |                                                                                                    | 32,500.00                                                                             | 3,900.00                                                                                       | 1,195.00                                          | 2,705.00                                          |                      |                                                           |                 |
|   |                                                                                                    |                                                                                                    |                                                                                       |                                                                                                |                                                   |                                                   |                      |                                                           |                 |
|   |                                                                                                    |                                                                                                    |                                                                                       |                                                                                                |                                                   |                                                   |                      |                                                           |                 |
|   |                                                                                                    |                                                                                                    |                                                                                       |                                                                                                |                                                   |                                                   |                      |                                                           |                 |
|   |                                                                                                    |                                                                                                    |                                                                                       |                                                                                                |                                                   |                                                   |                      |                                                           |                 |
|   |                                                                                                    |                                                                                                    |                                                                                       |                                                                                                |                                                   |                                                   |                      |                                                           |                 |
|   |                                                                                                    |                                                                                                    | Total 1,55,000.00                                                                     | 18,601.00                                                                                      | 5,698.00                                          | 12,903.00                                         |                      |                                                           |                 |

Figure 1.28 Printed Form 6A - Page 1

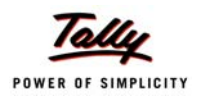

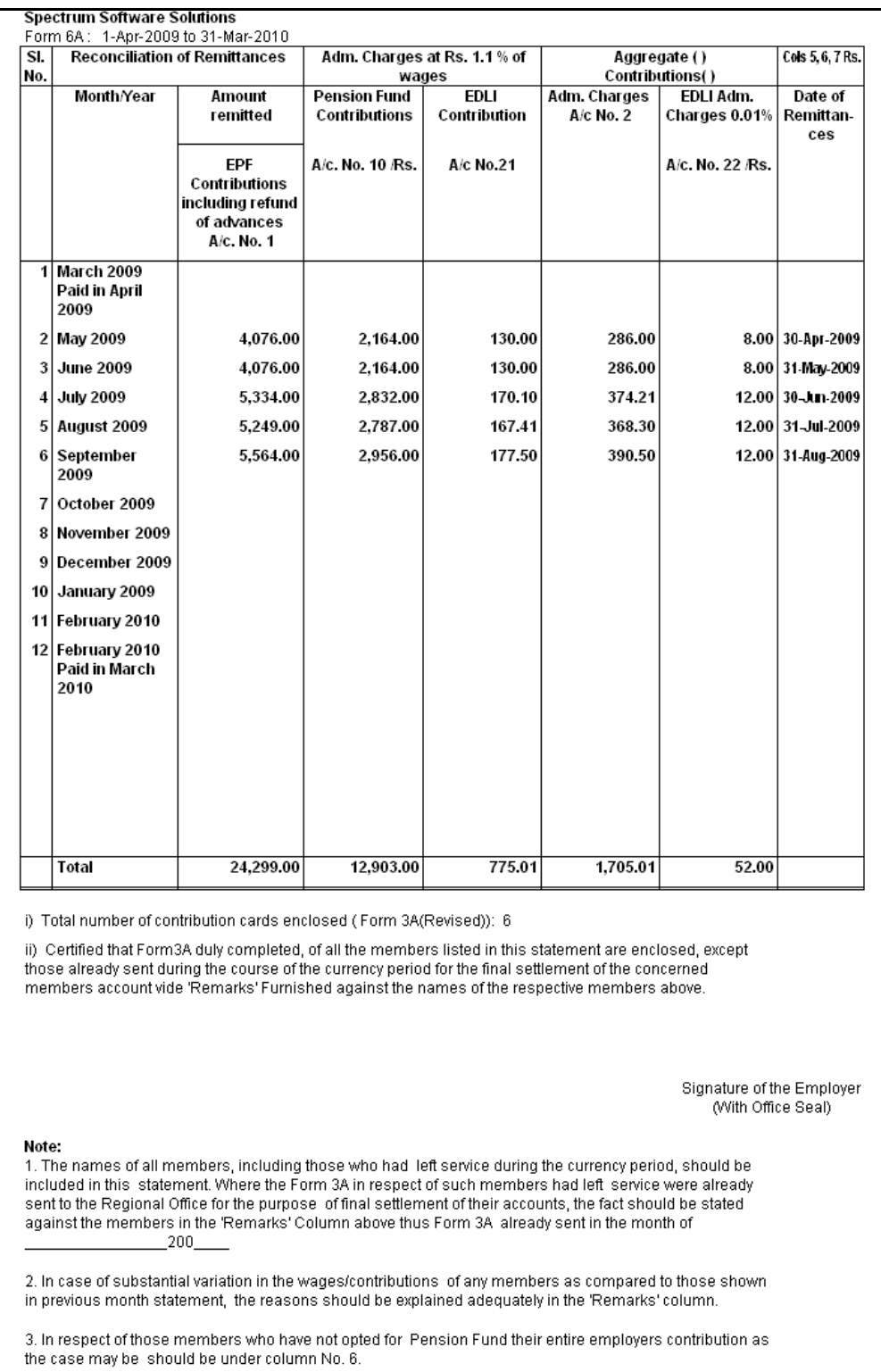

Figure 1.29 Printed Form 6A - Page 2

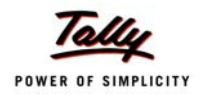

## <span id="page-32-0"></span>**1.4.2 Employee's State Insurance Reports**

The following ESI Reports are available in Tally.ERP 9:

- ESI Computation Report
- Form 3
- ESI Monthly Statement
- Form 5
- Form 6

#### <span id="page-32-1"></span>**i. ESI Computation Report**

The ESI Computation Report provides the summary of Amount Payable and amount paid in respect of ESI for given period comprising of Employer Contributions and Employee Deductions. To view ESI Computation Report, follow the steps given below:

#### Go to **Gateway of Tally > Display > Payroll Reports > Statutory Reports > Computation**

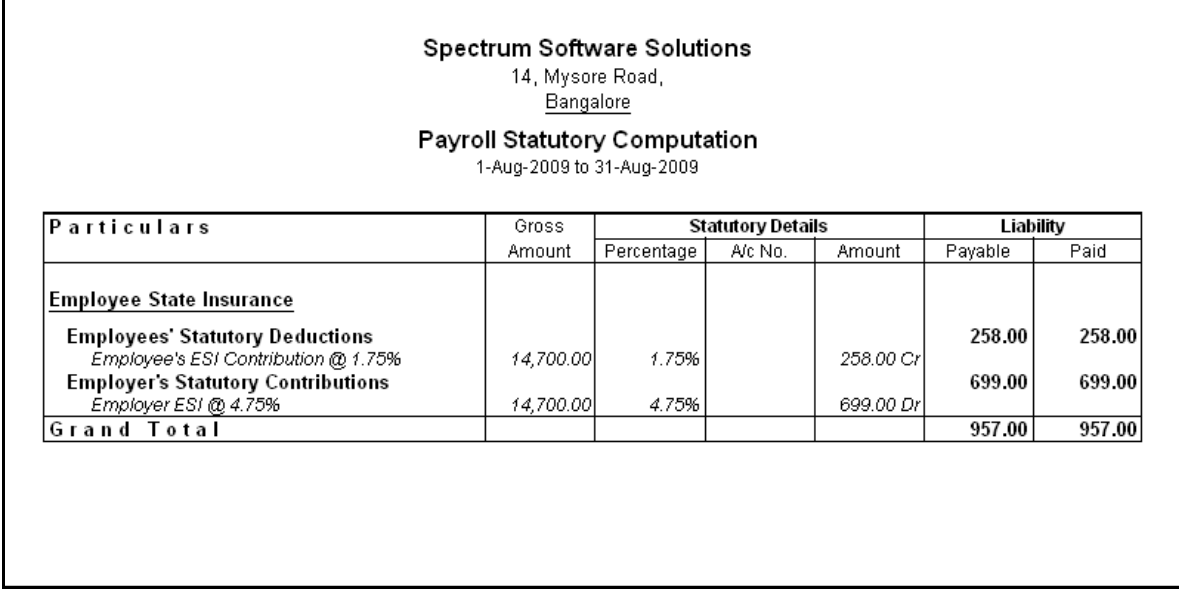

Press **F2** and specify the period as **01-07-2009** to **31-07-2009** and press **Enter** 

Figure 1.30 Payroll Computation report

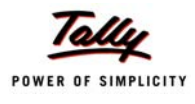

#### <span id="page-33-0"></span>**ii. ESI Form 3**

ESI Form 3 is a declaration form which is required to be filed for every month stating the list of Employees whose remuneration is not exceeding Rs. 10,000/- per month.

#### Go to **Gateway of Tally > Display > Payroll Reports > Statutory Reports > Employee State Insurance > Form 3**

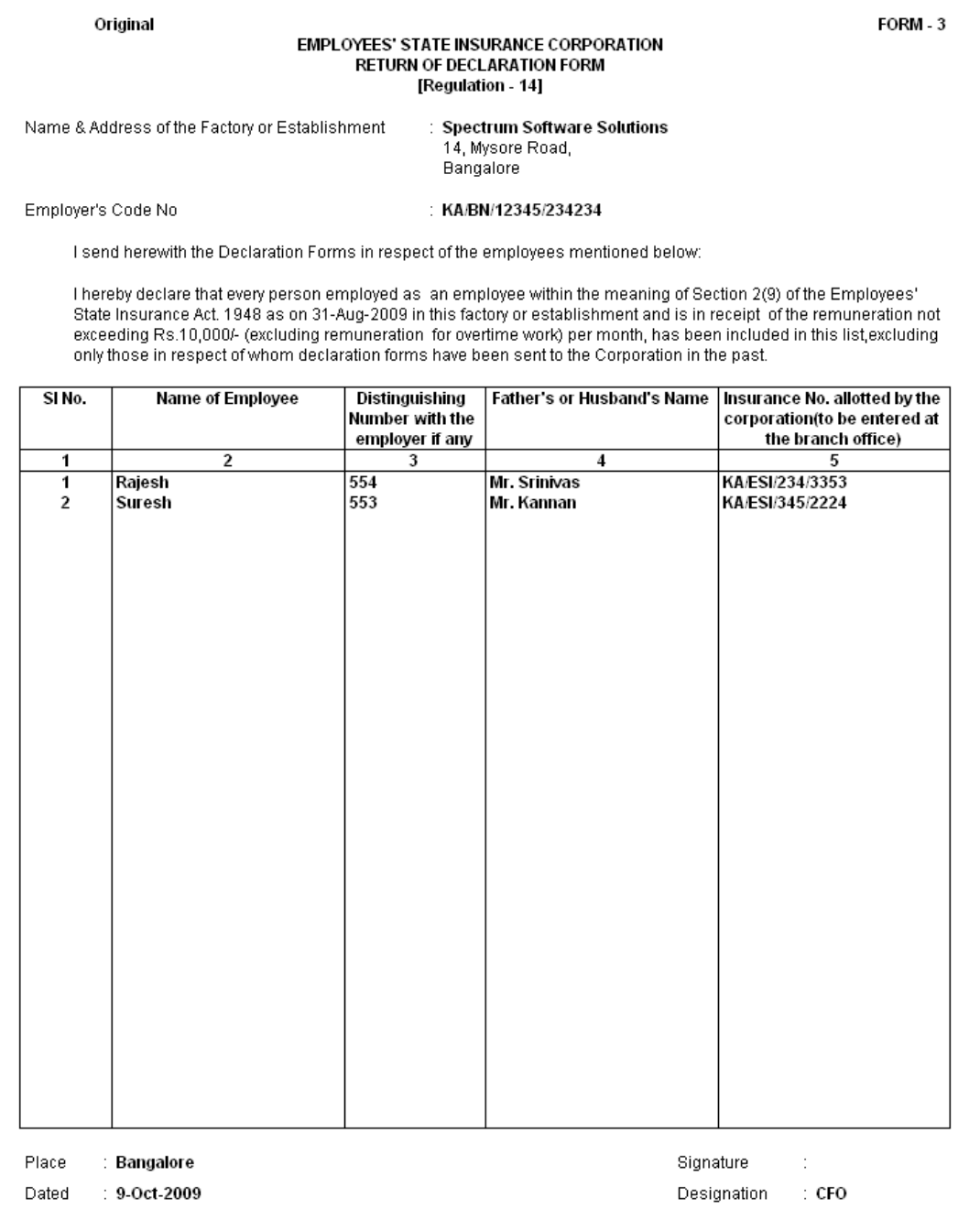

Figure 1.31 ESI Form 3

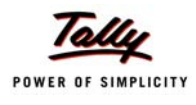

## <span id="page-34-0"></span>**iii. ESI Monthly Statement**

The ESI Monthly Statement provides a summary of Employee wise monthly ESI Employee Deductions and Employer Contribution amount.

Go to **Gateway of Tally > Display > Payroll Reports > Statutory Reports > Employee State Insurance > Monthly Statement**

|                               |                                                                              | <b>EMPLOYEES' STATE INSURANCE - Monthly Statement</b> |                                      |                             |                      |                                             |                                      |                  |
|-------------------------------|------------------------------------------------------------------------------|-------------------------------------------------------|--------------------------------------|-----------------------------|----------------------|---------------------------------------------|--------------------------------------|------------------|
|                               | Name & Address of the Factory or Establishment : Spectrum Software Solutions |                                                       | 14, Mysore Road,<br><b>Bangalore</b> |                             |                      |                                             |                                      |                  |
|                               | Statement for the Period                                                     |                                                       |                                      | : 1-Aug-2009 to 31-Aug-2009 |                      |                                             |                                      |                  |
| SI.<br>Emplo-<br>No<br>yee No | <b>Employee Name</b>                                                         | ESI No                                                | Worked<br>Days                       | Earned<br>Wages             | Fixed<br>Wages       | <b>Employ-</b><br>ees'<br>Contribu-<br>tion | Employer-<br>'s<br>Contribut-<br>ion | Total            |
| 1 554<br>553<br>2             | Rajesh<br>Suresh                                                             | KAESI/234/3353<br>KAESI345/2224                       | 26<br>26                             | 7,800.00<br>6,900.00        | 7,800.00<br>6,900.00 | 137.00<br>121.00                            | 371.00<br>328.00                     | 508.00<br>449.00 |
|                               |                                                                              |                                                       | Total                                | 14,700.00                   | 14,700.00            | 258.00                                      | 699.00                               | 957.00           |
|                               |                                                                              |                                                       |                                      |                             |                      |                                             |                                      |                  |

Figure 1.32 ESI Monthly Statement

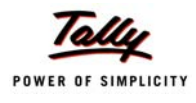

## <span id="page-35-0"></span>**iv. Form 5**

The Return of Contribution in **Form 5** is required to be submitted to the appropriate Branch Office within 42 days of the expiry of the contribution period.

Go to **Gateway of Tally > Display > Payroll Reports > Statutory Reports > Employee State Insurance > Form 5** 

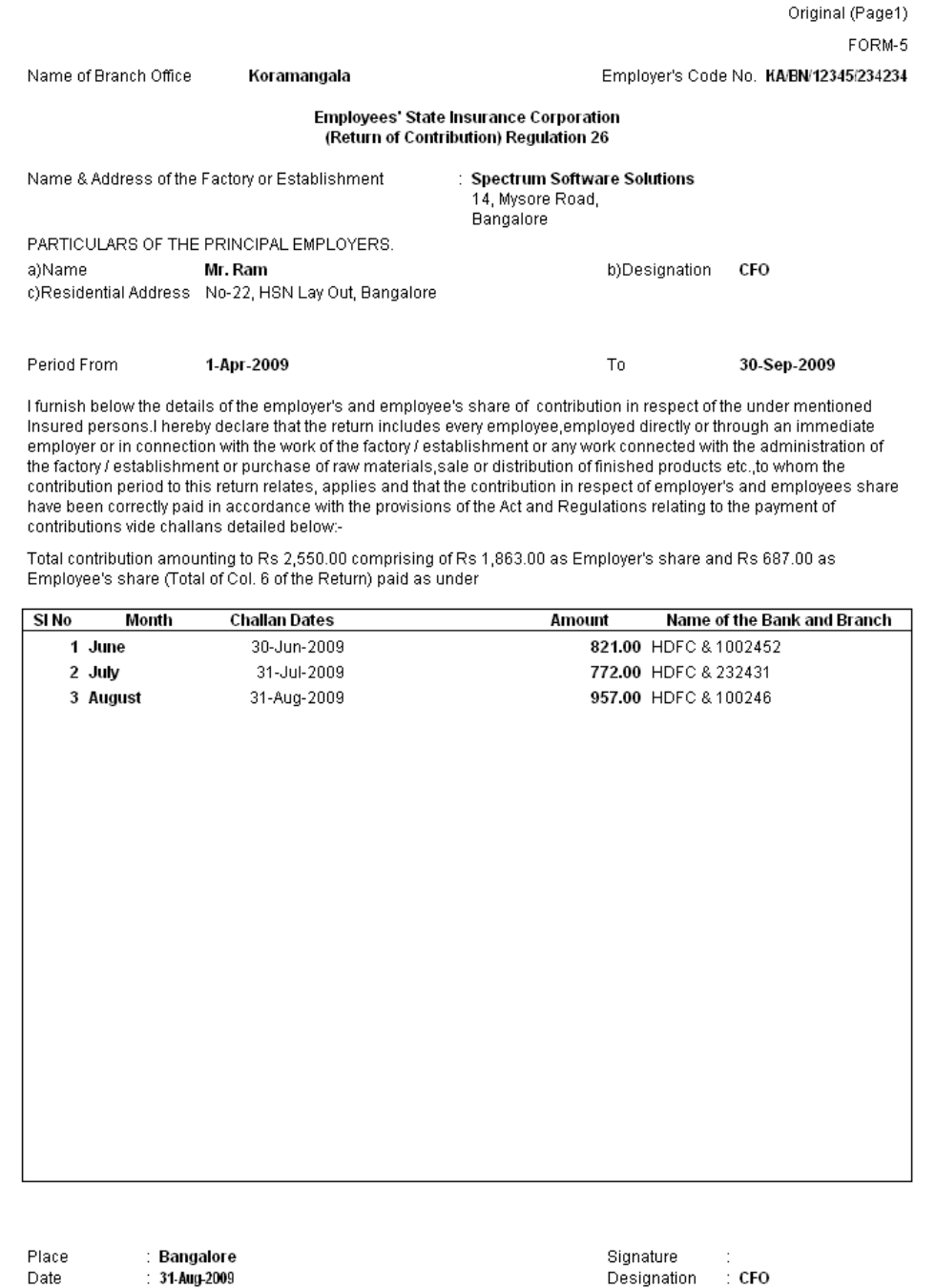

Figure 1.33 Printed Form 5 - Page 1

| $\overline{\mathbf{s}}$<br>No. | Insurance<br>No.        | Name of<br>Insured<br>Person | No. of<br>days for<br>which<br>wages<br>paid | <b>Total</b><br>amount of<br>wages<br>paid | Employee-<br>'s<br>contributi-<br>on<br>deducted | Avera-<br>ge Daily<br>wages<br>5/4 | <b>Whether still</b><br>continues<br>working and<br>drawing<br>wages within<br>the insurable<br>wages ceiling | Name of the<br>Dispensary of<br>the I.P. | Remarks                         |
|--------------------------------|-------------------------|------------------------------|----------------------------------------------|--------------------------------------------|--------------------------------------------------|------------------------------------|----------------------------------------------------------------------------------------------------|------------------------------------------|---------------------------------|
| 1                              | $\overline{\mathbf{c}}$ | 3                            | $\overline{4}$                               | 5                                          | 6                                                | 7                                  | 7(A)                                                                                                    | $\overline{\mathbf{8}}$                  | 9                               |
| 1                              | KWESI2343353 Rajesh     |                              | 67                                           | 20,437.00                                  | 358.00                                           | 305.03                             | No.                                                                                                    | Koramangala                              | A: 10-Jun-2009                  |
| $\overline{2}$                 | KMESI3452224 Suresh     |                              | 70                                           | 18,762.00                                  | 329.00                                           | 268.03                             | Yes                                                                                                    | Koramangala                              | L: 10-Sep-2009<br>A: 1-Jun-2009 |
|                                |                         |                              |                                              |                                            |                                                  |                                    |                                                                                                    |                                          |                                 |
|                                |                         |                              |                                              |                                            |                                                  |                                    |                                                                                                    |                                          |                                 |
|                                |                         |                              |                                              |                                            |                                                  |                                    |                                                                                                    |                                          |                                 |
|                                |                         |                              |                                              |                                            |                                                  |                                    |                                                                                                    |                                          |                                 |
|                                |                         |                              |                                              |                                            |                                                  |                                    |                                                                                                    |                                          |                                 |
|                                |                         |                              |                                              |                                            |                                                  |                                    |                                                                                                    |                                          |                                 |
|                                |                         |                              |                                              |                                            |                                                  |                                    |                                                                                                    |                                          |                                 |
|                                |                         |                              |                                              |                                            |                                                  |                                    |                                                                                                    |                                          |                                 |
|                                |                         |                              |                                              |                                            |                                                  |                                    |                                                                                                    |                                          |                                 |
|                                |                         |                              |                                              |                                            |                                                  |                                    |                                                                                                    |                                          |                                 |
|                                |                         |                              |                                              |                                            |                                                  |                                    |                                                                                                    |                                          |                                 |
|                                |                         |                              |                                              |                                            |                                                  |                                    |                                                                                                    |                                          |                                 |
|                                |                         |                              |                                              |                                            |                                                  |                                    |                                                                                                    |                                          |                                 |

Figure 1.34 Printed Form 5 - Page 2

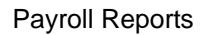

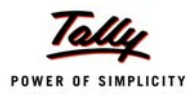

#### <span id="page-37-0"></span>**v. ESI Form 6**

ESI Form 6 is register of Employees covered under Employees State Insurance Scheme, containing information regarding the Insurance No., dispensary, other occupational details, Employer's Share and month wise (under that particular Half Year) ESI details (i.e., Gross wages, Number of working days and ESI Contribution for each employee) should be furnished.

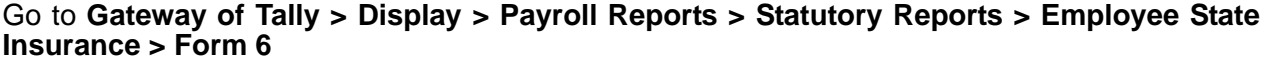

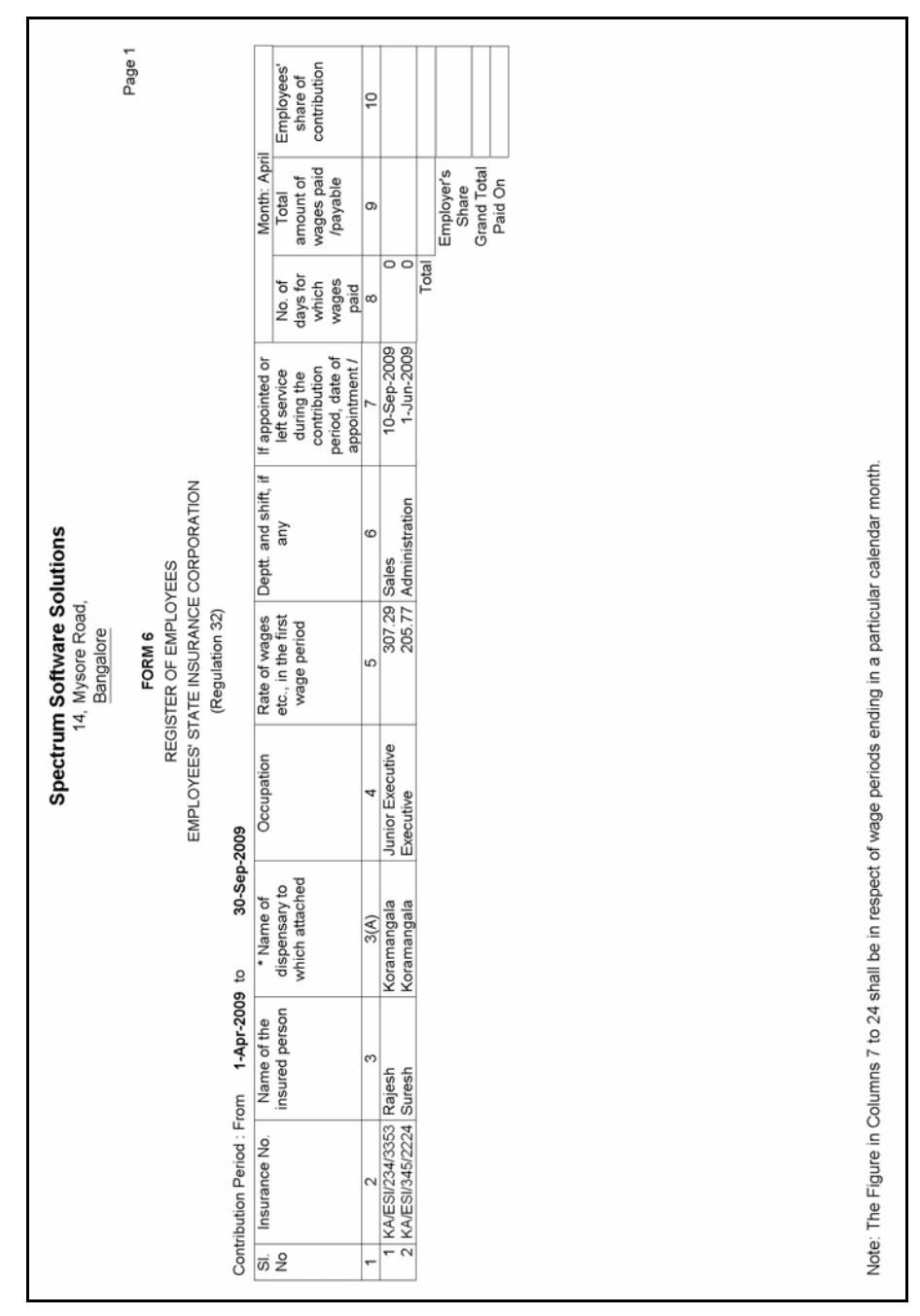

Figure 1.35 Printed Form 6 - Page 1

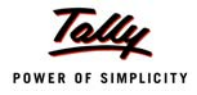

Figure 1.36 Printed Form 6 - Page 2

Payroll Reports

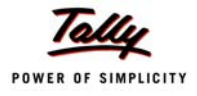

Page 3  $\begin{array}{ccc}\n\alpha & \alpha & \alpha \\
\alpha & \beta & \beta\n\end{array}$ န္က Francisco Carlin Control (1998)<br>
A proposed a contract of the state of the state of the state of the state of the state of the state of the state of the state of the state of the state of the state of the state of the sta Summary Total No. of<br>days for which<br>wages paid<br>for the model<br>Contribution<br>Contribution  $\frac{67}{70}$ Note: The Figure in Columns 7 to 24 shall be in respect of wage periods ending in a particular calendar month. REGISTER OF EMPLOYEES<br>EMPLOYEES' STATE INSURANCE CORPORATION Month: September<br>|Total amount of | Employees' share<br>| wages paid | of contribution<br>| /payable Spectrum Software Solutions<br>14, Mysore Road,<br>Bangalore  $\frac{8}{3}$ (Regulation 32) Employer's<br>Share<br>Grand Total<br>Paid On FORM 6  $\vert z \vert$  $\frac{1}{\left|\frac{1}{\sqrt{1-\frac{1}{\sqrt{1-\frac{1}{\$ No. of days for<br>which wages<br>paid/payable  $\overline{\mathbb{S}}$ 30-Sep-2009 Employees' share 957.00<br>31-Aug-2009  $\begin{array}{|l} \hline 137.00 \\ 121.00 \\ 58.00 \\ \hline 699.00 \\ \hline \end{array}$  $|z|$ Contribution Period : From 1-Apr-2009 to  $\begin{tabular}{|c|c|} \hline & 21 & \\ \hline 7,800,00 & \\ 6,800,00 & \\ 7,700,00 & \\ 8,800,00 & \\ 1 & 14,700,00 \\ 6 & 100 & \\ 7,700,00 & \\ 8 & 100 & \\ 7 & 100 & \\ 8 & 16 & \\ \hline \end{tabular}$ Month: August<br>Total amount of |<br>wages paid<br>/payable  $\frac{1}{\sqrt{\frac{36}{100}}}$ No. of days for<br>which wages<br>paid/payable  $\overline{\mathbb{R}}$  $\frac{1}{2}$  $\overrightarrow{\omega}$   $\stackrel{\circ}{\approx}$ 

Figure 1.37 Printed Form 6 - Page 3

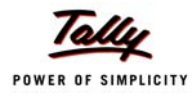

## <span id="page-40-0"></span>**1.4.3 Professional Tax Reports**

The following Professional Tax Reports can be generated in Tally.ERP 9:

- Professional Tax Compuation Report
- Professional tax Monthly Statement

#### <span id="page-40-1"></span>**i. Professional Tax Computation Report**

The Professional Tax Computation Report provides the summary of Amount deducted as Professional Tax from the Earnings of the Employees exceeding the prescribed threshold limits, in accordance with the Slab rates applicable for the particular state.

#### Go to **Gateway of Tally > Display > Payroll Reports > Statutory Reports > Professional Tax > Computation Report**

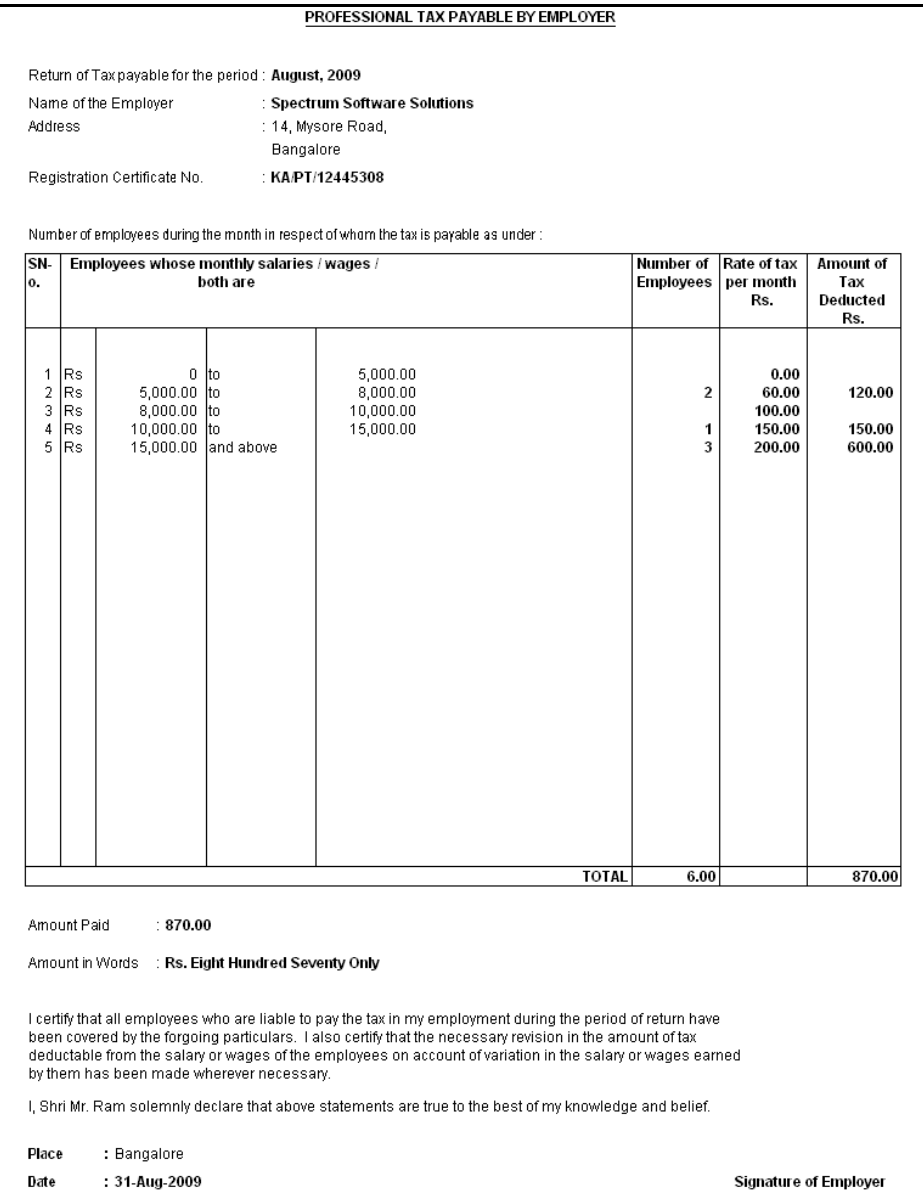

Figure 1.38 Printed PT Computation Report

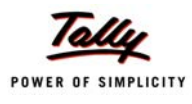

## <span id="page-41-0"></span>**ii. Professional Tax Statement**

The Professional Tax Statement provides the summary of Employee wise Gross Wages paid, No. of Working Days and the amount of Professional Tax deducted during the selected period.

#### Go to **Gateway of Tally > Display > Payroll Reports > Statutory Reports > Professional Tax > Statement**

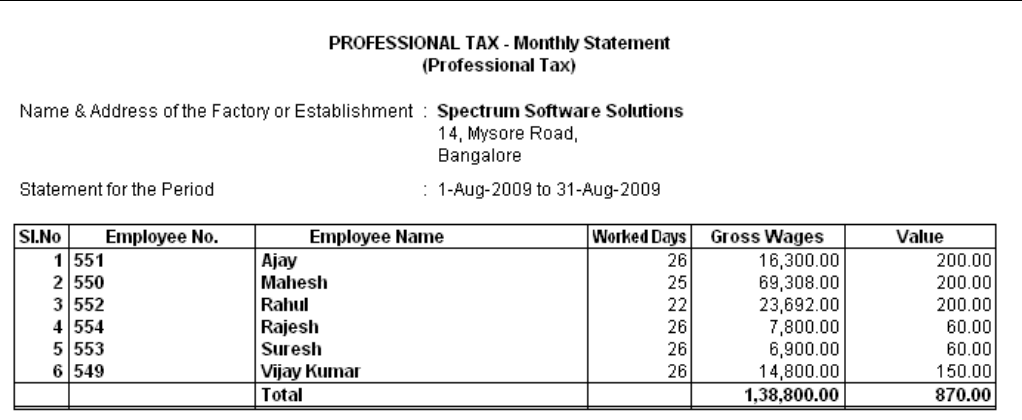

Figure 1.39 Printed Professional Tax Statement

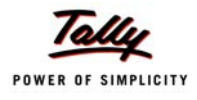

## <span id="page-42-0"></span>**1.4.4 Gratuity Report**

The Gratuity Report displays the provisional liability of an employer towards his employee in respect of gratuity payable at the time of cessation of employment either by resignation, death, retirement or termination.

Go to **Gateway of Tally > Display > Payroll Reports > Statutory Reports > Gratuity Report**

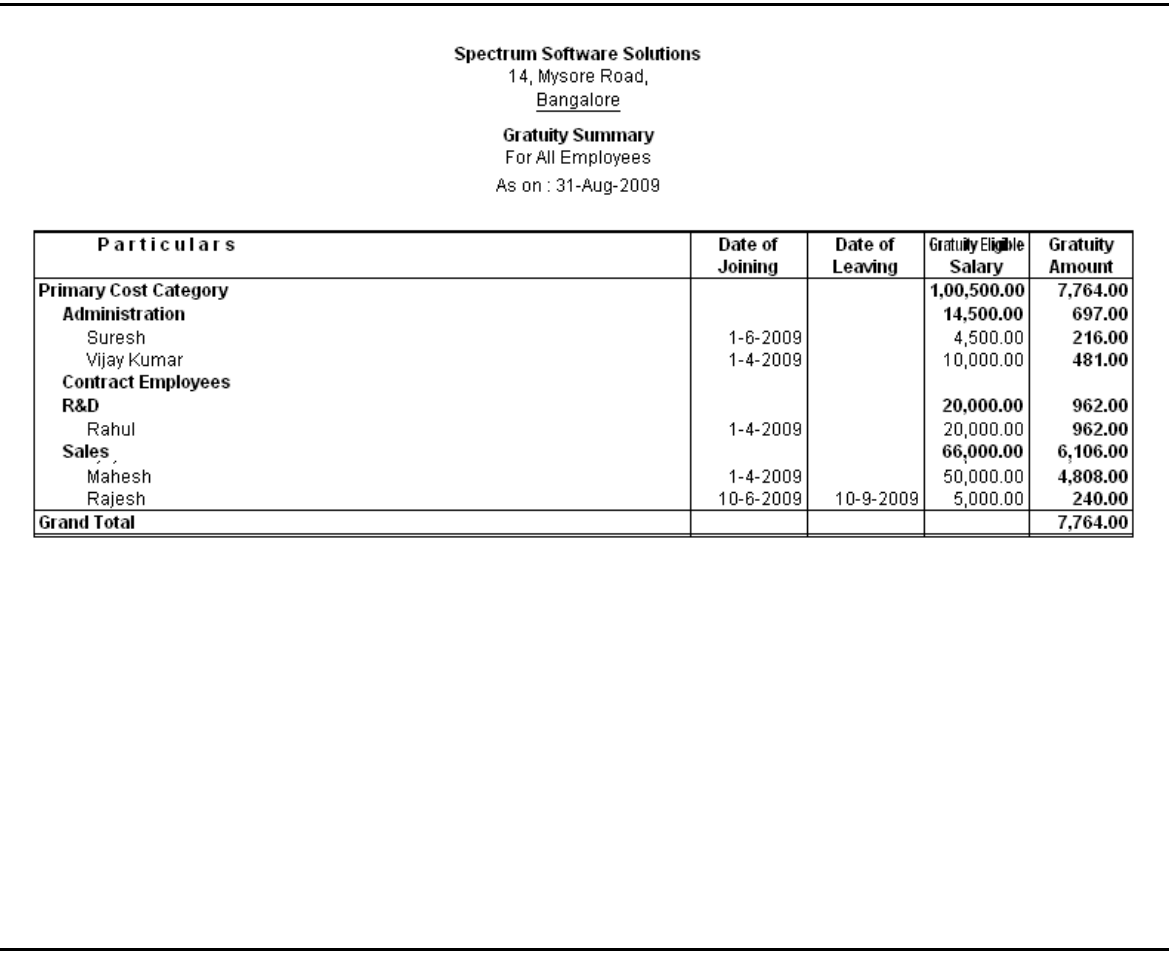

Figure 1.40 Gratuity Summary Report